UNIVERSIDADE TECNOLÓGICA FEDERAL DO PARANÁ COORDENAÇÃO DE ENGENHARIA ELETRÔNICA CURSO DE ENGENHARIA ELETRÔNICA

ANGELO POLOTTO ˆ

# **PROJETO DE DISPOSITIVO DIGITAL PARA CÁLCULO DO FATOR DE POTÊNCIA**

TRABALHO DE CONCLUSÃO DE CURSO

TOLEDO 2015

## ANGELO POLOTTO ˆ

## **PROJETO DE DISPOSITIVO DIGITAL PARA CÁLCULO DO FATOR DE POTÊNCIA**

Trabalho de conclusão de curso de graduação apresentado à disciplina de Trabalho de Conclusão de Curso 2, do Curso de Engenharia Eletrônica da Coordenação de Engenharia Eletrônica - COELE - da Universidade Tecnológica Federal do Paraná - UTFPR, Campus Toledo, como requisito parcial para obtenção do título de Engenheiro Eletrônico.

Orientador: Prof. Dr. Felipe W. D. Pfrimer

TOLEDO 2015

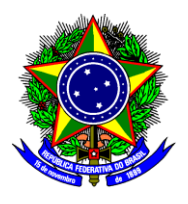

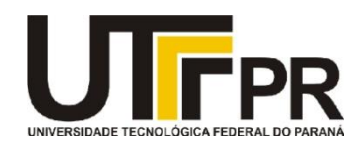

**TERMO DE APROVAÇÃO**

## **Título do Trabalho de Conclusão de Curso N<sup>o</sup> 026**

# **Projeto de Dispositivo Digital para Cálculo do Fator de Potência**

por

## **Ângelo Polotto**

Esse Trabalho de Conclusão de Curso foi apresentado às 15:50 h do dia **24 de novembro de 2015** como requisito parcial para a obtenção do título **Bacharel em Engenharia Eletrônica**. Após deliberação da Banca Examinadora, composta pelos professores abaixo assinados, o trabalho foi considerado **APROVADO**.

\_\_\_\_\_\_\_\_\_\_\_\_\_\_\_\_\_\_\_\_\_\_\_\_\_\_\_\_\_\_\_\_ \_\_\_\_\_\_\_\_\_\_\_\_\_\_\_\_\_\_\_\_\_\_\_\_\_\_\_\_\_\_\_

Prof. M. Cassius Rossi de Aguiar Prof. M. Rodrigo da Ponte Caun

(UTFPR-TD) (UTFPR-TD)

\_\_\_\_\_\_\_\_\_\_\_\_\_\_\_\_\_\_\_\_\_\_\_\_\_\_\_\_\_\_\_\_ Prof. Dr. Felipe Walter Dafico Pfrimer (UTFPR-TD) **Orientador** 

 **Visto da Coordenação**

 Prof. M. Alessandro Paulo de Oliveira Coordenador da COELE

\_\_\_\_\_\_\_\_\_\_\_\_\_\_\_\_\_\_\_\_\_\_\_\_\_\_\_\_

Dedico esse para minha família, namorada e amigos.

*So se pode alcanc¸ar um grande ´ exito quando nos ˆ mantemos fieis a n ´ os mesmos. ´*

Friedrich Nietzsche

### **AGRADECIMENTOS**

Agradecimentos ao professor Felipe W. Pfrimer pela sugestão do tema e apoio ao longo do trabalho. A Universidade Tecnológica Federal do Paraná pela oportunidade de formação profissional.

#### **RESUMO**

POLOTTO, Ângelo. Projeto de Dispositivo Digital para Cálculo do Fator de Potência. 2015. [58](#page-72-0) folhas. Trabalho de Conclusão de Curso de Graduação (Bacharelado em Engenharia Eletrônica) – Universidade Tecnológica Federal do Paraná. Toledo, 2015.

O fator de potência  $(FP)$  é um dos parâmetros relacionados à qualidade de energia, cujos valores inadequados ocasionam: aumento das perdas elétricas internas e quedas de tensão na instalação; redução do aproveitamento da capacidade dos transformadores e motores; condutores aquecidos; entre outras. Visando uma aplicação na área de qualidade de energia, esse trabalho propõe o desenvolvimento de um dispositivo capaz de mensurar o  $FP$  de circuitos lineares e não lineares (especificamente retificadores monofásicos com cargas resistivas). O projeto do protótipo é composto por um microcontrolador, sensor de efeito *Hall* para medida de corrente e um circuito para condicionamento dos sinais de tensão e corrente. O *software* desenvolvido e embarcado no sistema é responsável por amostrar as grandezas envolvidas e calcular o  $FP$ , através de métodos numéricos, e torná-lo acessível ao usuário em uma interface. O funcionamento do medidor é comparado com dados de simulações.

Palavras-chave: qualidade de energia, fator de potência, sistemas embarcados, processamento digital de sinais.

### **ABSTRACT**

POLOTTO, Angelo. Digital Device Design for Power Factor Calculation. 2015. [58](#page-72-0) ˆ p. Trabalho de Conclusão de Curso de Graduação (Bacharelado em Engenharia Eletrônica), Federal University of Technology - Paraná, Toledo, 2015.

The power factor  $(PF)$  is one of the parameters related to power quality whose inadequate values cause: increasing internal power losses and voltage drops in the facility; reduction of usable capacity of transformers and engines; heated drivers; among others. Aiming for an application in the power quality area, this study proposes the development of a device capable of measuring  $PF$  of linear and nonlinear circuits (particularly single-phase rectifiers with resistive loads). The prototype will consist of a microcontroller, a Hall effect sensor to measure current and a circuit for conditioning the voltage and current signals. The embedded software developed for the system is responsible for sampling the involved quantities and, through numerical methods, calculate  $PF$  and make it accessible to the user on an interface. The operation of meter is compared with simulation data.

**Keywords**: power quality, power factor, embedded systems, digital signal processing.

## **LISTA DE FIGURAS**

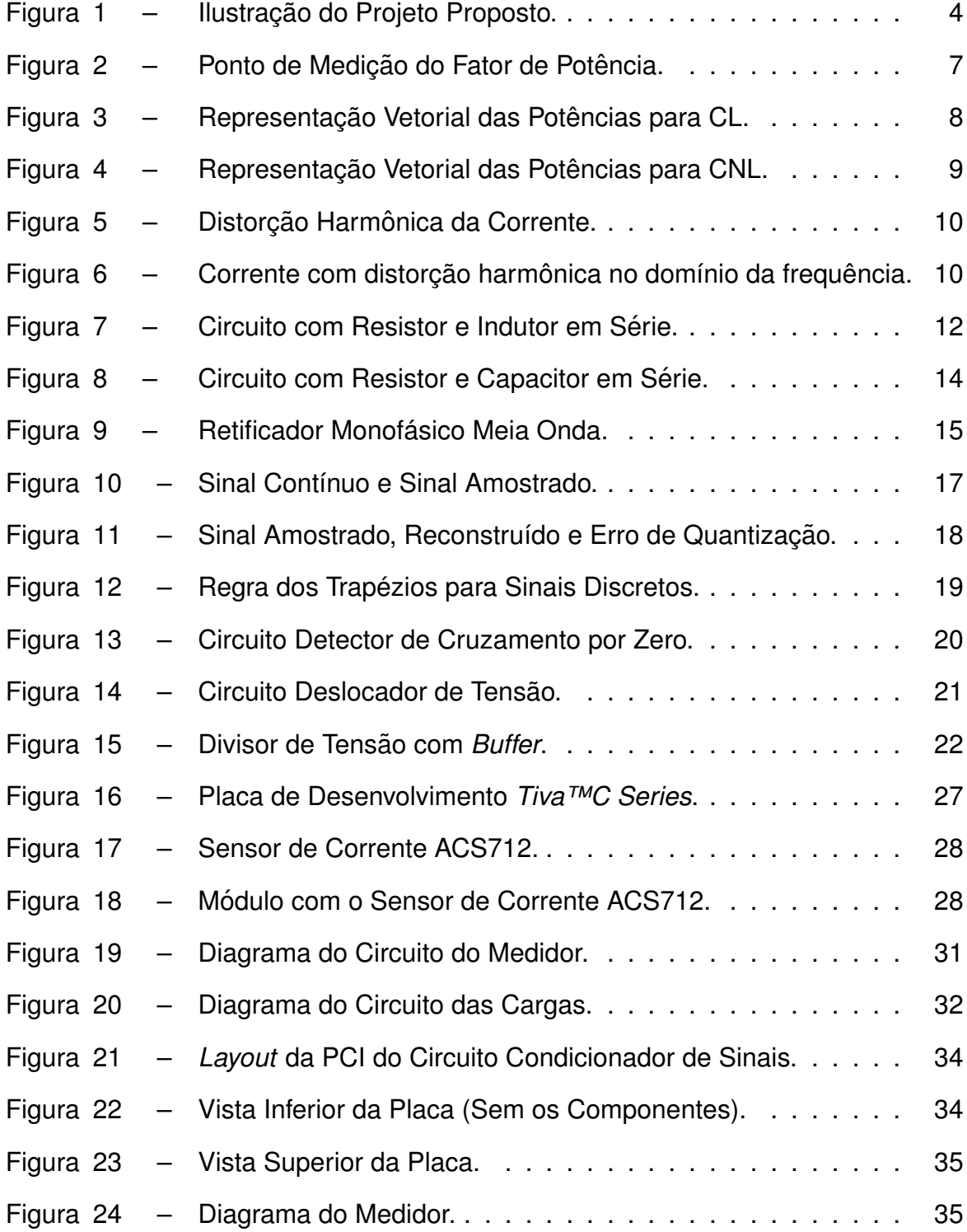

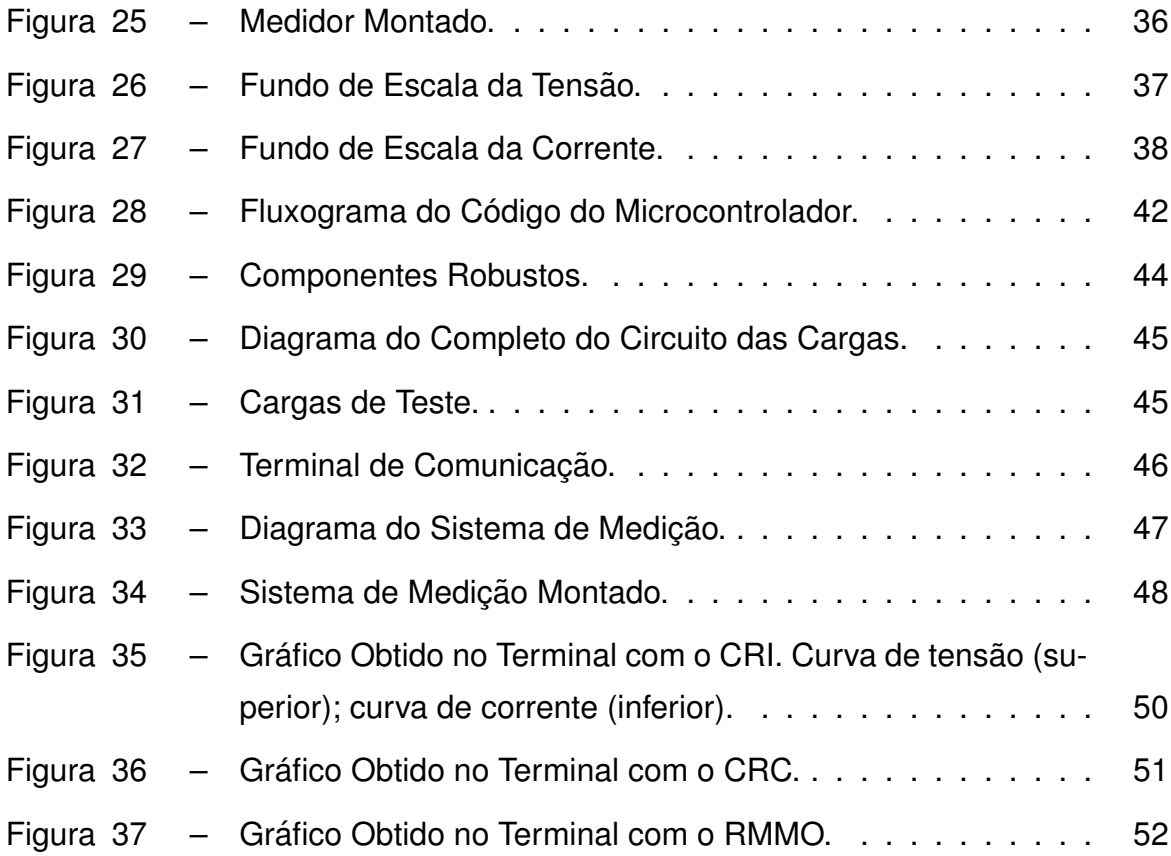

## **LISTA DE TABELAS**

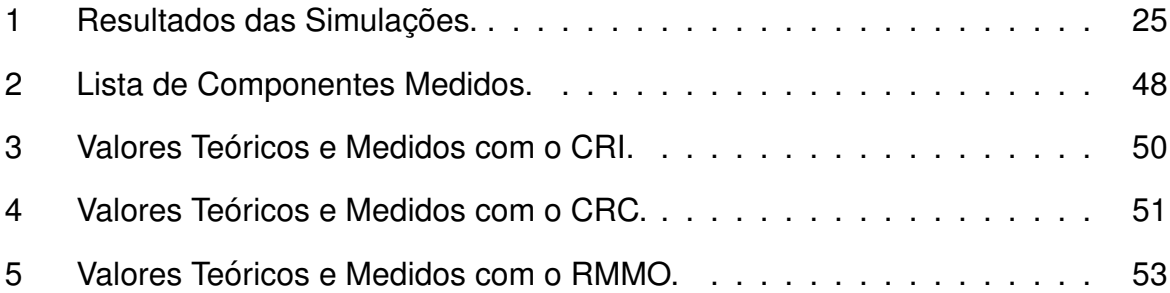

## **LISTA DE ABREVIATURAS E SIGLAS**

- $FP$  Fator de Potência
- T HD *Total Harmonic Distortion*
- A/D Conversor de Analógico para Digital
- AmpOp Amplificador Operacional
- CA Corrente Alternada
- CC Corrente Contínua
- CL Circuitos Lineares
- CM Cargas Monofásicas
- CNL Circuitos não Lineares
- CRC Circuitos com Resistor e Capacitor
- CRI Circuitos com Resistor e Indutor
- DFT *Discret Fourier Transform*
- FFT *Fast Fourier Transform*
- FPU *Floating Point Unit*
- LED *Light Emitting Diode*
- PCI Placa de Circuito Impresso
- PROCEL Programa Nacional de Conservação de Energia Elétrica
- RAM *Random Access Memories*
- RGB *Red, Green and Blue*
- RMMO Retificadores Monofásicos Meia-Onda
- RMOC Retificadores Monofásicos Onda Completa
- UART *Universal Asynchronous Receiver/Transmitter*

## **LISTA DE S´IMBOLOS**

- $P$  Potência Ativa
- $S$  Potência Aparente
- $V_{RMS}$  Tensão Eficaz
- $I_{RMS}$  Corrente Eficaz
- $Q$  Potência Reativa
- $\varphi$   $\hat{A}$ ngulo entre os vetores da potência ativa e aparente
- $D$  Potência de Distorção
- $S'$ Projeção do Vetor S
- $\lambda$  Angulo entre a potência parcial e potência aparente
- $v(t)$  Tensão instantânea
- $i(t)$  Corrente Instantânea
- $THD<sub>I</sub>$  Taxa de distorção harmônica da corrente
- $R$  Valor de resistência
- $L$  Valor da indutância
- $\Theta$   $\hat{A}$ ngulo de defasagem da corrente
- $V_p$  Tensão de pico
- $I_p$  Tensão de pico
- $t$  Instante de Tempo (segundos)
- $T_s$  Período de amostragem
- $f_s$  Frequência de amostragem

# **SUMARIO ´**

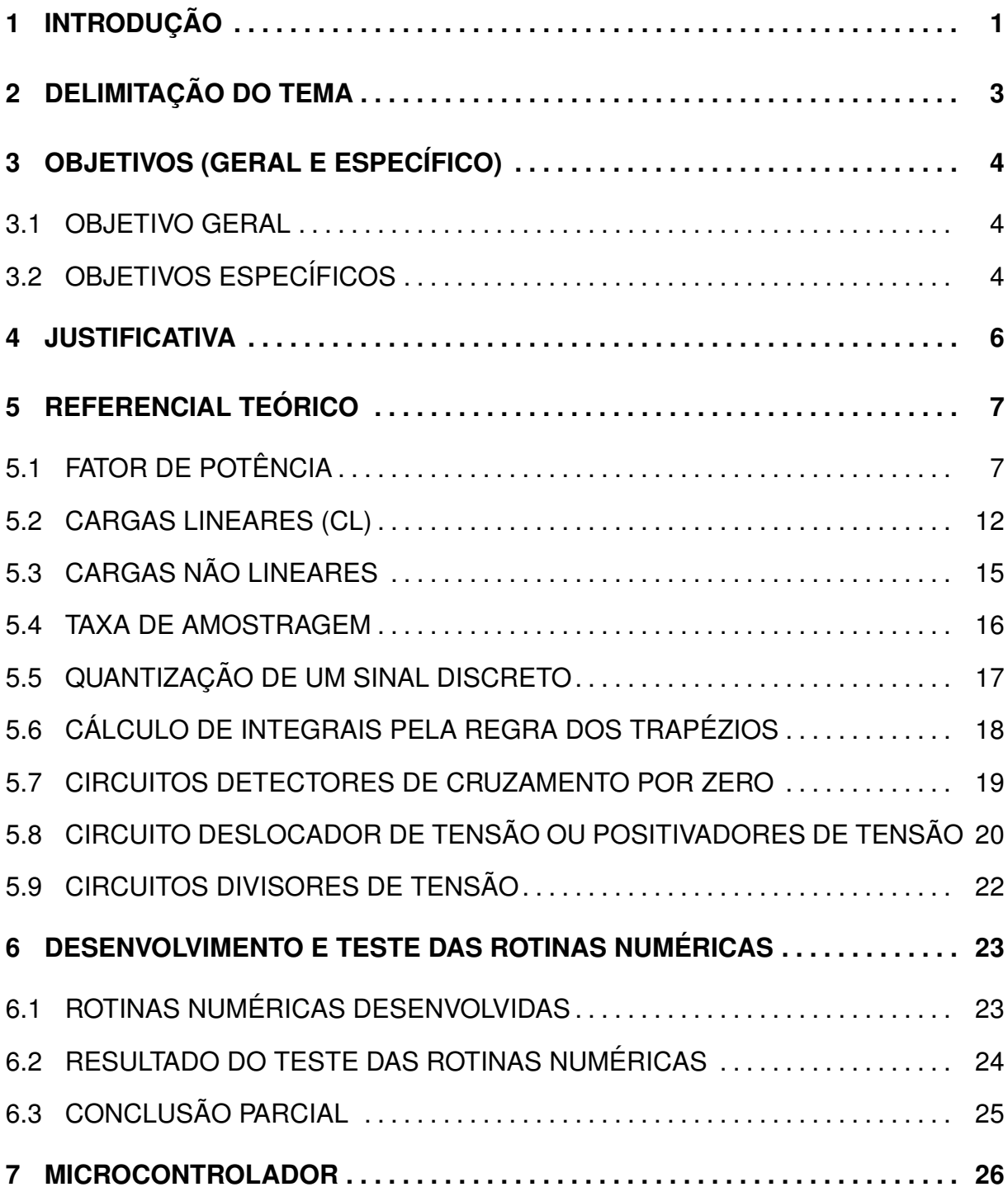

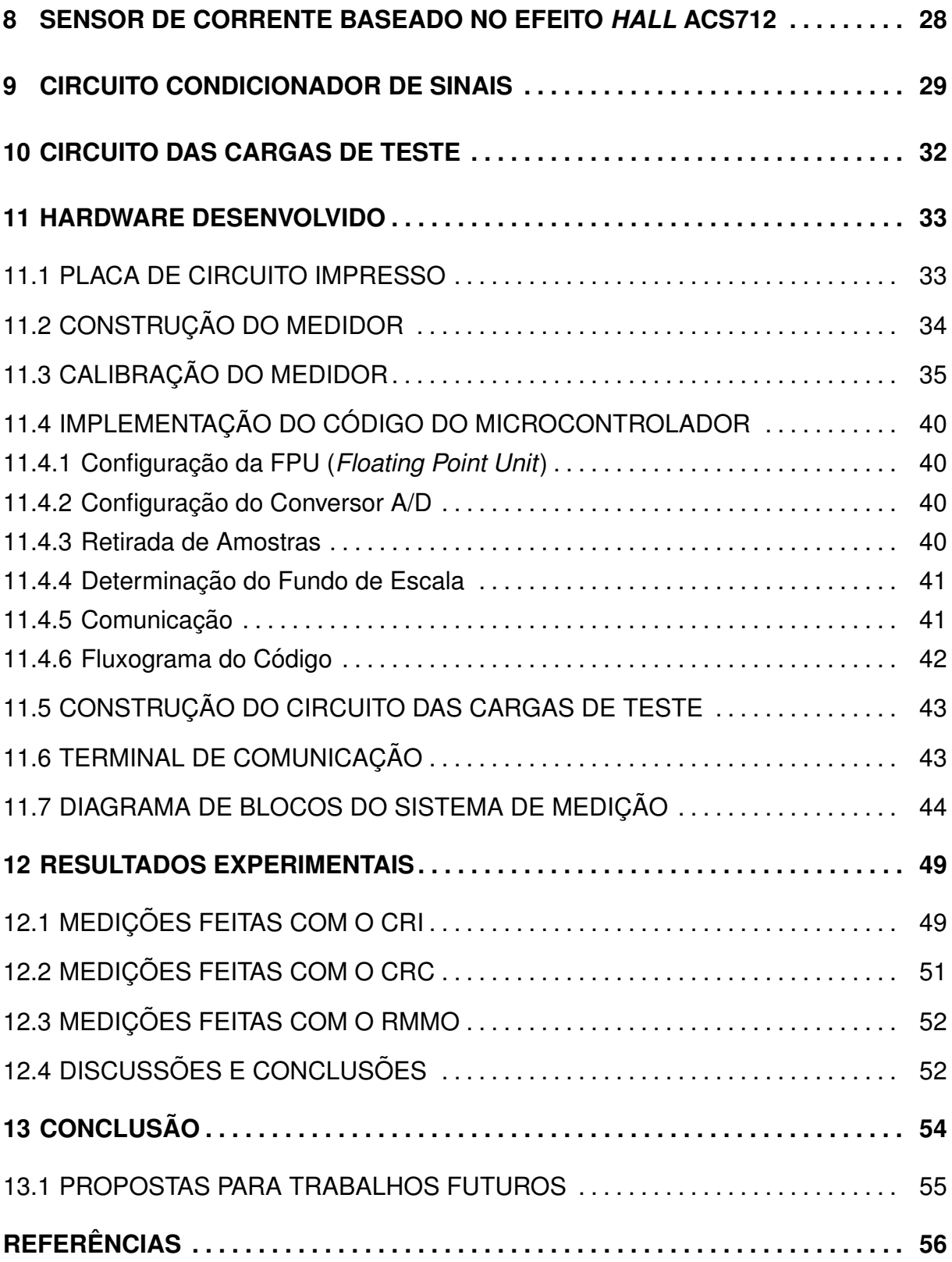

#### <span id="page-15-0"></span>**1 INTRODUÇÃO**

Ao final do século XIX, iniciou-se grandes debates sobre como deveria ser transmitida a energia elétrica aos consumidores finais. Uma parte dos engenheiros eletricistas defendiam a transmissão através da corrente contínua (CC) a outra através da corrente alternada (CA) [\[1\]](#page-70-0). Entretanto, a transmissao em CA se demonstrou muito ˜ mais eficiente para longas distâncias, e consequentemente, grande parte dos sistemas atuais são feitos dessa forma.

Em contrapartida, sistemas com correntes e tensões variantes no tempo possuem o problema de absorção de potência através da linha de transmissão, devido à suas características reativas à frequência. Um problema adicional é o fato de ser inviável mudar as características presentes nestas linhas. Além disso, o consumidor pode conectar à rede cargas que agravam esses valores, ou seja, provocam aumentos nos valores da corrente e, consequentemente, as perdas na rede elétrica [\[2\]](#page-70-1).

Uma forma de monitorar esse tipo de perda, é a apuração do fator de potência ( $FP$ ). Definido como a razão entre a potência ativa  $P$  (geradora de trabalho) e a potência aparente  $S$  (total consumida pelo sistema), tem-se uma proporção na qual valores próximos a uma unidade denotam um melhor aproveitamento da energia fornecida. Na prática, o  $FP$  não pode ser obtido de forma direta, sendo necessário o cálculo através das formas de onda de tensão e corrente ao longo do tempo [\[3\]](#page-70-2).

Nota-se, ainda, que cargas não lineares conectadas a um sistema de potência podem causar distorções na forma de onda da corrente. Isso resulta no surgimento de problemas relacionados à qualidade de energia, entres esses estão: aquecimento de condutores e motores, falha em controladores de velocidade, torque não contínuo em motores, falhas em detectores de cruzamento por zero e super dimensionamento de transformadores de potência. Uma forma de medir essas distorções é o cálculo da taxa de distorção harmônica  $(THD)$  [\[4\]](#page-70-3).

Consequentemente, desenvolver métodos para se obter de forma digital, a partir de valores amostrados de tensão e corrente, as grandezas  $P$ ,  $S$ ,  $FP$  e  $THD$ não é um processo simples devido as complexidades dos cálculos envolvidos e são de grande importância para distribuir a energia elétrica com qualidade e poucas perdas.

Dessa forma, este trabalho propõe o desenvolvimento de um protótipo de sistema embarcado capaz de medir o fator de potência de cargas monofásicas, lineares e não lineares, através de métodos numéricos utilizando os valores amostrados de tensão e corrente na entrada de alimentação dos circuitos.

#### <span id="page-17-0"></span>**2 DELIMITAC¸ AO DO TEMA ˜**

O assunto abordado por esse trabalho será o projeto e implementação de um dispositivo capaz de calcular o fator de potência através de métodos numéricos. O medidor será projetado e construído com técnicas de eletrônica embarcada e processamento digital de sinais, para examinar os sinais de tensão e a corrente na entrada de alguns circuitos predefinidos. Além disso, será limitado à capacidade de mensurar o FP em cargas monofásicas lineares e não lineares básicas, mais especificamente, retificadores monofásicos com cargas não chaveadas.

Como já abordado na Seção [1,](#page-15-0) a transmissão da maior parte da energia elétrica é feita em corrente alternada por questões práticas. Como as perdas são eminentes, estudar métodos de mensurá-las e reduzi-las são necessários para a qualidade do sistema elétrico como um todo. Embora as autoridades responsáveis pela qualidade da energia no Brasil controlem perdas relativas ao fator de potência somente para grandes consumidores, o estudo de como medi-lo é abrangente para qualquer nível de potência. O protótipo proposto neste trabalho é capaz de mensurar o  $FP$  para cargas alimentadas com tensões alternadas monofásicas menores ou iguais a 220 V e com correntes de no máximo 5 A

### <span id="page-18-1"></span>**3** OBJETIVOS (GERAL E ESPECÍFICO)

#### <span id="page-18-2"></span>3.1 OBJETIVO GERAL

O objetivo desse trabalho é a construção de um dispositivo embarcado que pode ser acoplado entre a fonte de alimentação e a carga de teste (monofásica) capaz de calcular o fator de potência (Figura [1\)](#page-18-0), com base em valores amostrados de tensão e corrente na entrada (cargas analisadas serão retificadores monofásicos e circuitos lineares).

<span id="page-18-0"></span>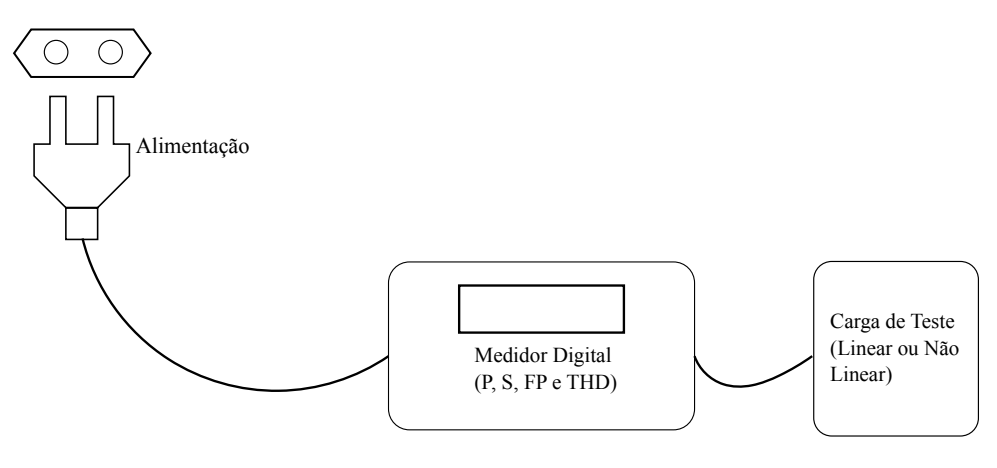

**Figura 1 – Ilustração do Projeto Proposto. Fonte: Adaptado de POMILIO (2014).**

#### <span id="page-18-3"></span>3.2 OBJETIVOS ESPECÍFICOS

O foco do projeto é o desenvolvimento do *hardware* e *software* necessários para medir o fator de potência  $(FP)$  para cargas monofásicas (CM) lineares: circuitos com resistor e indutor (CRI); circuitos com resistor e capacitor (CRC); retificadores monofásicos meia-onda (RMMO) e retificadores monofásicos onda completa (RMOC).

O processo de medição iniciará após a identificação de um cruzamento ascendente por zero do sinal da tensão, assim sendo, os valores de tensão e corrente serão amostrados pelo sistema por um certo período mínimo. Consequentemente, o algoritmo iniciará os cálculos de tensão eficaz ( $V_{RMS}$ ), corrente eficaz ( $I_{RMS}$ ), potência ativa  $(P)$ , potência aparente  $(S)$  e fator de potência  $(FP)$ . Uma vez obtido o  $FP$ , o dispositivo o disponibilizará através de uma interface para o usuário. Esse processo deverá se repetir, enquanto houver alimentação, ao se pressionar um botão.

Os resultados obtidos pelo protótipo serão comparados com valores obtidos através de simulações dos circuitos utilizados como carga (CRC, CRI e RMMO).

#### <span id="page-20-0"></span>**4 JUSTIFICATIVA**

O monitoramento do  $FP$  é necessário tanto para quem produz ou distribui energia elétrica quanto para quem a consome. Quando esses são abaixo de 0,92, como previsto por lei [\[5\]](#page-70-4), surgem os seguintes problemas: aumento das perdas elétricas internas da instalação, queda de tensão na instalação, redução do aproveitamento da capacidade dos transformadores e aquecimento de condutores. Para ajudar no controle do bom uso da energia, são cobradas multas proporcionais ao consumo total e ao  $FP$ , medido no dia da tarifação. Segundo o Programa Nacional de Conservação de Energia Elétrica (PROCEL), somente consumidores do grupo A são tarifados por fator de potência, ou seja, empresas atendidas em média tensão ( $>$  2300 V). Como exemplo, tem-se: indústrias, *shopping centers* e alguns edifícios comerciais [\[6\]](#page-70-5).

A motivação principal desse trabalho surgiu mediante a necessidade de se conhecer mais a fundo métodos e práticas para se calcular o fator de potência de forma digital, ou seja, através de amostras de tensão e corrente; além do processamento de dados em dispositivos microcontrolados. Adicionalmente, informa-se que o uso de equipamentos analógicos para medir essa grandeza, como o cossefímetro analógico, prejudicam a exatidão pois a leitura é feita de maneira indireta, usualmente através do posicionamento de um ponteiro sobre uma escala.

Apesar de haver medidores digitais de energia, potência e  $FP$  no mercado (um bom exemplo é o *PowerLogic* série DM6000 produzido pela empresa Schneider--Electric<sup>[1](#page-20-1)</sup>) e haver muitos estudos sobre sua aplicação na indústria, existem poucos trabalhos abordando a construção e o funcionamento do software e hardware associados. Um motivo para tal défice, é o fato desses serem proprietários, portanto, seus projetos são mantidos em sigilo.

<span id="page-20-1"></span><sup>1</sup>**Dispon´ıvel em: ¡**<http://www.schneider-electric.com>**¿. Acesso em: 01 nov. 2015**

#### <span id="page-21-1"></span>**5 REFERENCIAL TEORICO ´**

O medidor descrito na Seção [3](#page-18-1) possui, basicamente, fundamentos teóricos nas áreas de: instrumentação elétrica, eletrônica de potência, condicionamento de sinais elétricos, processamento digital de sinal e cálculo numérico. Para ambientar o leitor e resumir o trabalho, escolheu-se os conceitos mais relevantes de cada área.

### <span id="page-21-2"></span>5.1 FATOR DE POTÊNCIA

Primeiramente, precisa-se de uma breve contextualização sobre circuitos estacionários de corrente alternada. A análise é feita sempre desconsiderando os transientes, tanto os iniciais como os finais. Isso contribui na modelagem matematica ´ do  $FP$  [\[7\]](#page-70-6).

Para todos os casos estudados, sempre será considerada uma carga acoplada a uma fonte de tensão senoidal. Além de ser a mais presente em sistemas de potência, contribui também para simplificações. Vale ressaltar que o  $FP$  sempre é cal-culado como ilustra a Figura [2,](#page-21-0) ou seja, as formas de onda da tensão e da correntes vindas da fonte de alimentação.

<span id="page-21-0"></span>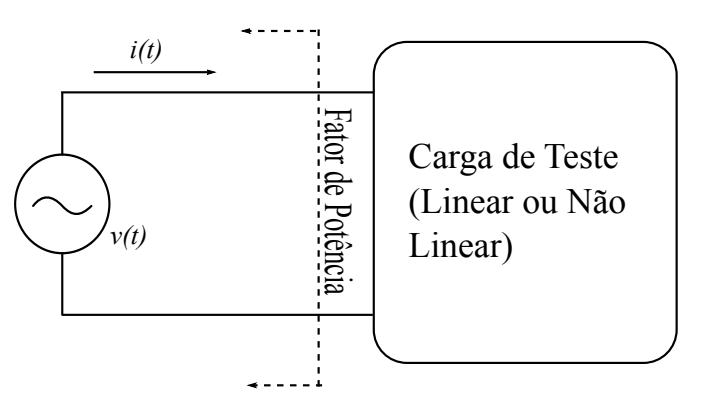

**Figura 2 – Ponto de Medição do Fator de Potência. Fonte: Adaptado de POMILIO (2014).**

O uso de fonte senoidal traz as seguintes contribuições: a frequência da tensão será a mesma para qualquer parte do circuito para circuitos lineares (CL). As

curvas de tensão e corrente em qualquer ponto serão sempre senoidais com a mesma frequência da fonte. Também para CL, as curvas de tensão e corrente da entrada do sistema podem estar deslocadas entre si e possuírem diferentes valores de pico [\[8\]](#page-70-7).

*Observac¸ao: Essas condic¸ ˜ oes n ˜ ao s ˜ ao v ˜ alidas para circuitos n ´ ao lineares ˜ (CNL).*

<span id="page-22-0"></span>Para CL, é possível obter três tipos de potências: potência ativa  $(P)$ , potência reativa  $(Q)$  e potência aparente  $(S)$ . Usa-se a representação vetorial para relacio-nar essas três grandezas (Figura [3\)](#page-22-0) [\[9\]](#page-70-8). A variável  $\varphi$  é o ângulo entre os vetores de potência ativa e aparente.

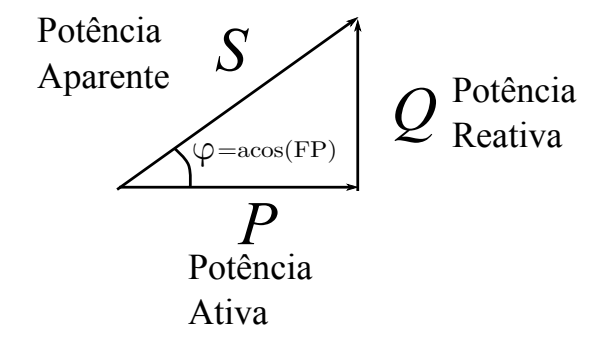

**Figura 3 – Representação Vetorial das Potências para CL. Fonte: Adaptado de DORF (2010).**

A representação vetorial das potências em CNL deve incluir a potência de distorção ( $D$ ), gerada pelas componentes harmônicas. Essa é perpendicular à projeção do vetor  $S(S')$ ; formando assim, um tetraedro com uma nova potência apa-rente apresentado pela Figura [4](#page-23-0) [\[10\]](#page-70-9). O simbolo  $\lambda$  é o ângulo entre a potência aparente e sua projeção e o  $\varphi$  é ângulo entre a potência ativa e  $S'.$  Para CL essa representação também pode ser usada, pois a potência de distorção é nula. Sendo assim,  $S$  será igual ao  $S'$ , ou seja, um triângulo de potências.

A grandeza  $P$  representa a energia realmente convertida em trabalho (potência ativa). Essa é calculada usando a equação [\(5.1.1\)](#page-22-1), tando para CL como para CNL [\[11\]](#page-70-10).

<span id="page-22-1"></span>
$$
P = \frac{1}{T} \int_0^T v(t)i(t)dt
$$
 (5.1.1)

onde: T é o período de  $v(t)$ ,  $v(t)$  é a tensão instantânea e  $i(t)$  é a corrente instantânea.

A variável  $Q$  representa a potência absorvida em componentes reativos à

<span id="page-23-0"></span>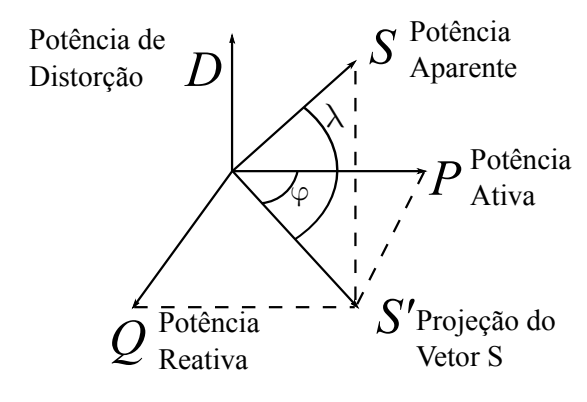

**Figura 4 – Representação Vetorial das Potências para CNL. Fonte: Adaptado de COTRIM (2009).**

corrente alternada, como indutores e capacitores. Essa pode ser calculada através da análises trigonométricas que serão abordadas mais a frente.

A potência  $S$  é a total do ponto de vista da fonte, essa é definida pela equação [\(5.1.2\)](#page-23-1) [\[12\]](#page-70-11). Por sua vez, os valor de  $V_{RMS}$  e  $I_{RMS}$  são calculados através das equações [\(5.1.3\)](#page-23-2) e [\(5.1.4\)](#page-23-3), respectivamente; tanto para CL como para CNL [\[13\]](#page-70-12).

<span id="page-23-1"></span>
$$
S = V_{RMS} I_{RMS} \tag{5.1.2}
$$

<span id="page-23-2"></span>
$$
V_{RMS} = \sqrt{\frac{1}{T} \int_0^T v(t)^2 dt}
$$
 (5.1.3)

<span id="page-23-3"></span>
$$
I_{RMS} = \sqrt{\frac{1}{T} \int_0^T i(t)^2 dt}
$$
 (5.1.4)

A  $THD$  é um método usado para estimar o quão distorcida em amplitude uma forma de onda é com relação a uma forma de onda senoidal completa com o mesmo período. Cargas não lineares (como fontes chaveadas, inversores de frequência e circuitos retificadores) possuem a tendência de inserir harmônicos nas formas de onda da corrente. Na implementação de medidores reais, considera-se os harmônicos da tensão nulos ou muito pequenos, pois grande parte das cargas são alimentadas por tensões puramente senoidais ( $THD$  nulo). Portando, a sua contribuição para a potência de distorção pode ser desprezada [\[14\]](#page-70-13). A Figura [5](#page-24-0) ilustra um sinal com harmônicas nulas  $(i(t))$  e um sinal com distorção harmônica  $(i_2(t))$ .

No domínio da frequência é possível visualizar de forma mais clara as com-ponentes harmônicas eficazes de um sinal de corrente, como mostra a Figura [6.](#page-24-1) Como fica claro, a harmônica fundamental é  $f_1$  pois ela possui a maior amplitude. Aplicando

<span id="page-24-0"></span>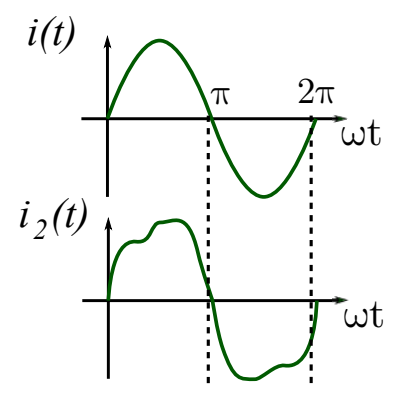

**Figura 5 – Distorção Harmônica da Corrente. Fonte: Adaptado de POMILIO (2014).**

<span id="page-24-1"></span>a Equação [\(5.1.4\)](#page-23-3) em cada uma das componentes harmônicas, obtêm-se:

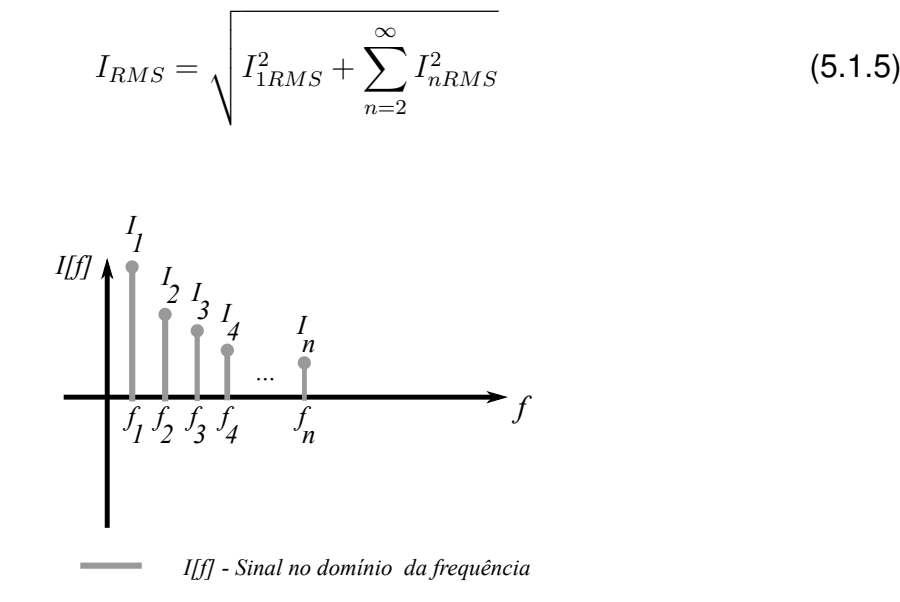

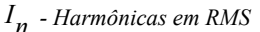

**Figura 6 – Corrente com distorção harmônica no domínio da frequência. Fonte: Adaptado de POMILIO (2014).**

Por fim, define-se a  $THD<sub>I</sub>$  como sendo a razão entre a raiz quadrada do somatório dos quadrados dos valores eficazes das componentes harmônicas da corrente ( $I_{nRMS}$ ) e o da componente fundamental ( $I_{1RMS}$ ), Equação [\(5.1.6\)](#page-24-2). Essa razão produz valores menores que um, esses podem ser multiplicado por 100 para obter o percentual da taxa de distorção harmônica.

<span id="page-24-2"></span>
$$
THD_I = \frac{\sqrt{\sum_{n=2}^{\infty} I_{nRMS}^2}}{I_{1RMS}}
$$
\n(5.1.6)

De acordo com [\[15\]](#page-71-0), é possível obter o fator de potência através da razão

entre a potência ativa e a potência aparente, de acordo com a Equação [\(5.1.7\)](#page-25-0). Esta é uma expressão geral e pode ser utilizada em qualquer tipo de circuito, seja lineares ou não lineares.

<span id="page-25-0"></span>
$$
FP = \frac{P}{S} = \frac{\frac{1}{T} \int_0^T v(t)i(t)dt}{V_{RMS}I_{RMS}}
$$
\n(5.1.7)

Outra possibilidade para o cálculo de FP é a Equação [\(5.1.8\)](#page-25-1) [\[16\]](#page-71-1). O angulo  $\varphi$  é o mesmo apresentado nas Figuras [3](#page-22-0) e [4.](#page-23-0) Em CL, onde  $THD<sub>I</sub> = 0$ , e, portanto,  $cos(\lambda) = 1$ . Valores positivos de  $\varphi$  indicam que a corrente está atrasada em relação a tensão, típico de cargas indutivas ( $\varphi > 0$ , o caso mais recorrente); já para valores negativos, a tensão está atrasada em relação a corrente, comum de cargas capacitivas  $(\varphi < 0)$ ; quando  $\varphi$  é zero, a tensão e a correntes estão em fase, recorrente em cargas puramente resistivas ( $\varphi = 0$ ). Em CNL (THD<sub>I</sub> > 0),  $\varphi$  é a defasagem entre a curva de tensão e a curva da harmônica fundamental da corrente  $(I_1)$  ou o ângulo entre  $S^\prime$ e P. O cosseno do ângulo  $\lambda$  (ângulo entre  $S'$  e D) é igual a Equação [\(5.1.9\)](#page-25-2). Nesse caso, o  $FP$  é sempre menor que a unidade, desfavorecendo assim, o aproveitamento da energia.

<span id="page-25-1"></span>
$$
FP = \frac{cos(\varphi)}{\sqrt{1 + THD_I^2}} = cos(\varphi)cos(\lambda)
$$
 (5.1.8)

Os valores de  $cos(\lambda)$ , S',  $cos(\varphi)$ , Q e D podem ser calculados através das Equações [\(5.1.9\)](#page-25-2), [\(5.1.10\)](#page-25-3), [\(5.1.11\)](#page-25-4), [\(5.1.12\)](#page-25-5) e [\(5.1.13\)](#page-25-6), respectivamente.

<span id="page-25-2"></span>
$$
cos(\lambda) = \frac{1}{\sqrt{1 + THD_I^2}}
$$
\n(5.1.9)

<span id="page-25-3"></span>
$$
S' = S\cos(\lambda) \tag{5.1.10}
$$

<span id="page-25-4"></span>
$$
cos(\varphi) = \frac{P}{S'} \tag{5.1.11}
$$

<span id="page-25-5"></span>
$$
Q = S'sen(acos(cos(\varphi)))
$$
\n(5.1.12)

<span id="page-25-6"></span>
$$
D = Ssen(acos(cos(\lambda))) \tag{5.1.13}
$$

#### <span id="page-26-1"></span>5.2 CARGAS LINEARES (CL)

Como dito na Sub-Seção [5.1,](#page-21-2) para CL as curvas de tensão e corrente são sempre senoidais ao longo de todos os nós. Devido a essa característica, esses sistemas são fáceis de serem analisados. Para os ensaios do sistema descrito na Seção [3,](#page-18-1) serão usados cargas CRI e CRC na configuração série.

Carga do tipo CRI em série possui um  $FP$  abaixo de 1(um) (corrente atrasada com relação a tensão). Devido a essa característica, é possível estudar a sen-sibilidade e exatidão do medidor para atrasos de corrente. A Figura [7](#page-26-0) mostra uma configuração típica para esse tipo de circuito:  $v(t)$  é a tensão de entrada, R é o valor do resistor do circuito, L é o valor da indutância,  $i(t)$  é a corrente e  $\Theta$  é o atraso de fase da corrente.

<span id="page-26-0"></span>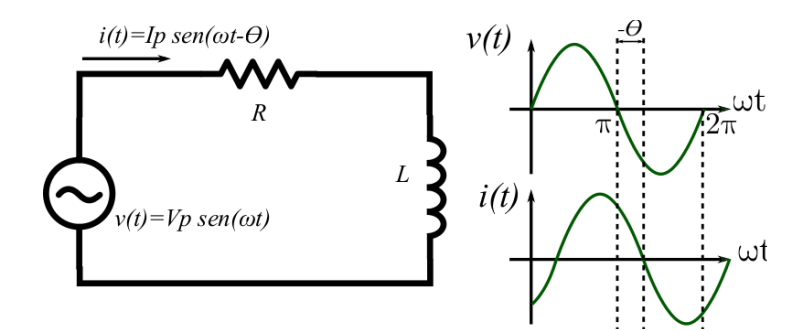

**Figura 7 – Circuito com Resistor e Indutor em Serie. ´ Fonte: Adaptado de JUNIOR (2008).**

Sendo  $v(t)$  e  $i(t)$  definido por:

$$
v(t) = V_p sen(\omega t) \tag{5.2.1}
$$

<span id="page-26-2"></span>
$$
i(t) = I_p sen(\omega t - \Theta)
$$
\n(5.2.2)

obtêm-se a Equação [\(5.2.3\)](#page-26-2) utilizando a Equação [\(5.1.1\)](#page-22-1).

$$
P = \frac{1}{T} \int_0^T v(t)i(t)dt = \frac{1}{2\pi} \int_0^{2\pi} V_p sen(\omega t)I_p sen(\omega t - \Theta)d\omega t
$$
  
=  $\frac{V_p I_p}{2\pi} \int_0^{2\pi} sen(\omega t)sen(\omega t - \Theta)d\omega t$  (5.2.3)

onde:  $V_p$  é a tensão de pico,  $I_p$  é a corrente de pico e  $t$  é o instante de tempo. Aplicando a identidade trigonométrica:

$$
sen(u)sen(v) = \frac{cos(u - v) - cos(u + v)}{2}
$$
 (5.2.4)

resulta na Equação [\(5.2.5\)](#page-27-0).

$$
P = \frac{V_p I_p}{4\pi} \left(2\pi \cos(-\Theta)\right) - \frac{V_p I_p}{4\pi} \left(\int_0^{2\pi} \cos(2\omega t + \Theta) d\omega t\right) \tag{5.2.5}
$$

A segunda parte da Equação [\(5.2.5\)](#page-27-0) é igual a zero, pois é a integração de uma função do tipo cosseno durante um período. Portanto:

<span id="page-27-0"></span>
$$
P = \frac{V_p I_p}{2} \cos(-\Theta) \tag{5.2.6}
$$

A potência aparente pode ser obtida pela Equação [\(5.1.2\)](#page-23-1), resultando em:

$$
S = \frac{V_p I_p}{2} \tag{5.2.7}
$$

Como as curvas de tensão e corrente podem ser obtidas aplicando as Equações [\(5.1.3\)](#page-23-2) e [\(5.1.4\)](#page-23-3), seus respectivos valores eficazes são expressos por:

$$
V_{RMS} = \frac{V_p}{\sqrt{2}}\tag{5.2.8}
$$

$$
I_{RMS} = \frac{I_p}{\sqrt{2}} \tag{5.2.9}
$$

Por fim, o fator de potência pode ser obtido pela equação [\(5.1.7\)](#page-25-0).

<span id="page-27-1"></span>
$$
FP = \frac{P}{S} = \frac{\frac{V_p I_p}{2} cos(-\Theta)}{\frac{V_p I_p}{2}} = cos(-\Theta)
$$
\n(5.2.10)

De modo semelhante, é possível realizar uma análise de um CRC série (Figura [8\)](#page-28-0). Com essa configuração é possível estudar a sensibilidade e exatidão do medidor à correntes adiantadas.

Primeiramente altera-se a fase da corrente, pois essa está adiantada com

<span id="page-28-0"></span>relação a tensão.

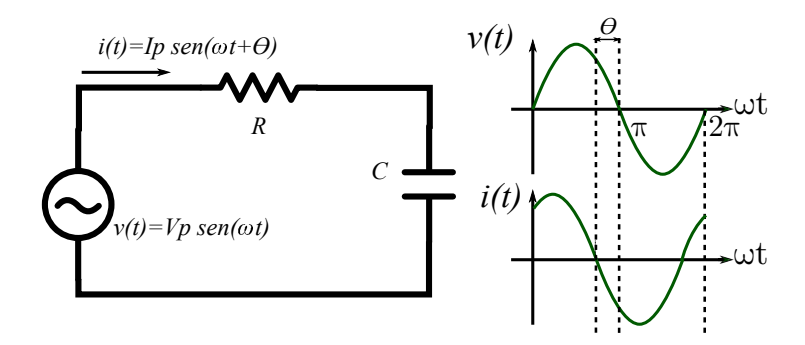

**Figura 8 – Circuito com Resistor e Capacitor em Serie. ´ Fonte: Adaptado de JUNIOR (2008).**

As Equações  $(5.2.11)$ ,  $(5.2.12)$  e  $(5.2.13)$  mostram todos os passos para obter a potência ativa do CRC série.

<span id="page-28-1"></span>
$$
v(t) = V_p sen(\omega t) \tag{5.2.11}
$$

<span id="page-28-3"></span><span id="page-28-2"></span>
$$
i(t) = I_p sen(\omega t + \Theta)
$$
\n(5.2.12)

$$
P = \frac{1}{T} \int_0^T v(t)i(t)dt = \frac{1}{2\pi} \int_0^{2\pi} V_p sen(\omega t)I_p sen(\omega t + \Theta)d\omega t
$$
  
=  $\frac{V_p I_p}{2\pi} \int_0^{2\pi} sen(\omega t)sen(\omega t + \Theta)d\omega t = \frac{V_p I_p}{2} cos(\Theta)$  (5.2.13)

Para circuito CRC, as curvas de tensão e corrente também são puramente senoidais, portanto, a potência aparente é a mesma do circuito CRI. Substituindo os valores na Equação [\(5.1.7\)](#page-25-0), obtêm-se:

<span id="page-28-4"></span>
$$
FP = \frac{P}{S} = \frac{\frac{V_p I_p}{2} cos(\Theta)}{\frac{V_p I_p}{2}} = cos(\Theta) \tag{5.2.14}
$$

Como o esperado, a Equação [\(5.1.7\)](#page-25-0) pode ser aplicada em circuitos lineares para obter o fator de potência. Mas os resultados obtidos com as Equações  $(5.2.10)$  e  $(5.2.14)$  não é o suficiente para obter o fator de potência teórico para os circuitos CRI e CRC. Para isso, usa-se a Equação [\(5.2.15\)](#page-29-2) para circuitos CRI e a Equação [\(5.2.16\)](#page-29-3) para circuitos CRC [\[17\]](#page-71-2).

<span id="page-29-2"></span>
$$
FP = \cos\left(\arctg\left(-\frac{\omega L}{R}\right)\right) \tag{5.2.15}
$$

<span id="page-29-3"></span>
$$
FP = \cos\left(\arctg\left(\frac{1}{\omega RC}\right)\right) \tag{5.2.16}
$$

Onde:  $\omega = 2\pi f$  e f é a frequência da tensão.

#### <span id="page-29-1"></span>5.3 CARGAS NÃO LINEARES

Cargas não lineares são circuitos compostos, geralmente, por chaves eletrônicas, como diodos ou tiristores. Muito comuns em grande parte dos equipamentos eletrônicos, como fontes não controladas e controladas, *soft starter* e *dimmers*.

O foco dessa sub-seção será o retificador monofásico não controlado. Comumente usados para obter tensões ou correntes constantes a partir de fonte CA. Esses circuitos possuem a característica de serem não lineares, ou seja, a curva de corrente gerada por esse circuito possui várias componentes harmônicas. O retificador pode ser usado para testar a exatidão do medidor para um circuito não linear (CNL). Nesse tópico será abordado a configuração: retificador monofásico meia-onda (RMMO) considerando o modelo do diodo ideal para simplificar as modelagens.

<span id="page-29-0"></span>O RMMO é uma das configurações mais simples de retificador (Figura [9\)](#page-29-0) para esses circuitos, a curva da corrente é semelhante a ilustração: uma meia senoide com valores maiores que zero [\[18\]](#page-71-3).

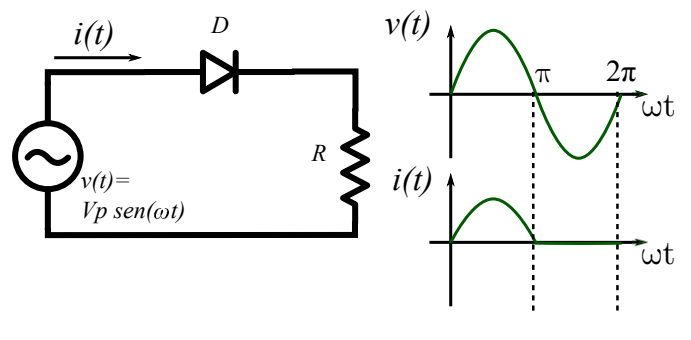

**Figura 9 – Retificador Monofasico Meia Onda. ´ Fonte: Adaptado de AHMED (2010).**

A potência ativa pode ser calculada através da equação [\(5.1.1\)](#page-22-1) resultando

$$
v(\omega t) = V_p sen(\omega t) \tag{5.3.1}
$$

$$
i(\omega t) = I_p sen(\omega t) = \frac{V_p sen(\omega t)}{R}
$$
\n(5.3.2)

$$
P = \frac{1}{T} \int_0^T v(t)i(t)dt = \frac{1}{2\pi} \int_0^{\pi} \frac{V_p^2 sen(\omega t)^2}{R} d\omega t
$$
  
=  $\frac{V_p^2}{2\pi R} \int_0^{\pi} \frac{1 - cos(2\omega t)}{2} d\omega t = \frac{V_p^2}{4R}$  (5.3.3)

Como a tensão é puramente senoidal, seu valor eficaz é dado por  $\frac{V_p}{\sqrt{N}}$  $\frac{p}{2}$ . O valor eficaz da corrente pode ser calculado pela expressão [\(5.1.4\)](#page-23-3) e resulta em:  $\frac{V_P}{2E}$  $\frac{V_p}{2R}$ . Dessa forma, a potência aparente resulta em  $\frac{V_p^2}{2\sqrt{2}}$  $\frac{v_p}{2\sqrt{2}R}$ .

A partir de [\(5.1.7\)](#page-25-0), obtém-se a expressão [\(5.3.4\)](#page-30-1), para o fator de potência

<span id="page-30-1"></span>
$$
FP = \frac{P}{S} = \frac{\frac{V_p^2}{4R}}{\frac{V_p^2}{2\sqrt{2}R}} = \frac{\sqrt{2}}{2} \approx 0,707
$$
 (5.3.4)

O  $FP$  do RMMO é abaixo de 1 (um) mesmo sem atrasos evidentes entre as curvas de corrente e tensão, pois a potência aparente inclui componentes de distorção harmônica, como dito anteriormente.

#### <span id="page-30-0"></span>5.4 TAXA DE AMOSTRAGEM

A amostragem é a conversão de um sinal contínuo para um sinal discreto. Essa ferramenta é usada para obter um sinal compatível com a arquitetura digital dos microcontroladores. A amostra é o valor do sinal contínuo em um determinado tempo. A distância de tempo entre as amostras é definido como tempo de amostragem  $(T<sub>s</sub>)$ , o seu inverso é chamado de frequência de amostragem  $(f<sub>s</sub>)$ . Na Figura [10](#page-31-0) está representado um exemplo de amostragem de sinal.

O sinal s(t) é contínuo e por isso deve ser amostrado, resultando no sinal s[n]. Para não haver perdas de informação na reconstrução do sinal (*aliasing* na etapa de quantização), a escolha de  $f_s$  deve o estar de acordo com a condição de Nyquist, [\(5.4.1\)](#page-31-2) [\[19\]](#page-71-4).

<span id="page-31-0"></span>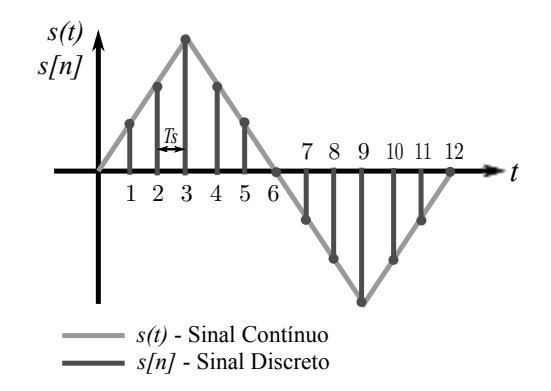

Figura 10 - Sinal Contínuo e Sinal Amostrado. **Fonte: Adaptado de SMITH (2003).**

<span id="page-31-2"></span>
$$
f_s > 2f_{\text{signal}} \tag{5.4.1}
$$

Onde:  $f_{sinal}$  é frequência fundamental de oscilação do sinal que será amostrado e  $f_s$  é a frequência de amostragem do sinal.

Caso se queira amostrar um sinal com frequência de 60Hz,  $f_s$  deve ser maior que 120Hz, para garantir a menor perda de informação possível.

#### <span id="page-31-1"></span>5.5 QUANTIZAÇÃO DE UM SINAL DISCRETO

Quantização é o processo de mapeamento de um valor pertencente a um grande conjunto de valores para um conjunto menor, o arredondamento de valores é um exemplo [\[20\]](#page-71-5). Esse processo gera um erro de quantificação. No conversor analógico-digital (A/D), esse processo é necessário pois os microcontroladores operam apenas com valores discretos (conjunto de valores limitado) e o sinal amostrado, na maioria dos casos, é analógico (grande conjunto de valores). A Figura [11](#page-32-0) mostra um exemplo.

Primeiramente, calcula-se o stepSize, a constante de conversão entre valores de tensão e número de bits, com base na resolução do conversor ( $N$  Bits) e a sua tensão máxima de entrada ( $V_{\text{m\'axima}}$ ) [\(5.5.1\)](#page-31-3).

<span id="page-31-3"></span>
$$
stepSize = \frac{2^N - 1}{V_{\text{maxima}}}
$$
\n(5.5.1)

Em seguida é realizado classificação do sinal, de acordo com a Equação [\(5.5.2\)](#page-32-2), nesse processo ocorre o arredondamento de  $X[n]$  para um número inteiro mais

<span id="page-32-0"></span>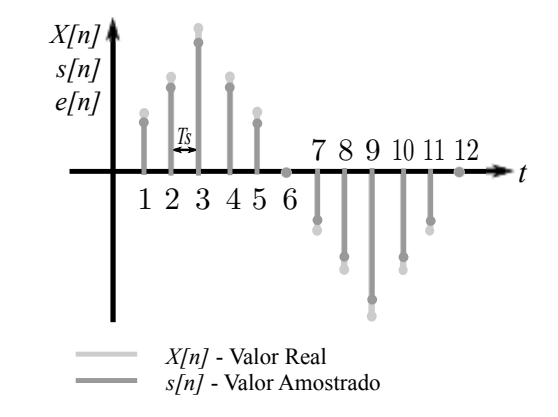

Figura 11 – Sinal Amostrado, Reconstruído e Erro de Quantização. **Fonte: Adaptado de PARKER (2010).**

próximo. O critério de escolha dependerá de condições internas dos conversores.

<span id="page-32-2"></span>
$$
s[n] = \|X[n]stepSize\| \tag{5.5.2}
$$

Por fim, é feita a reconstrução do sinal para determinar os valores de tensão lidos na entrada do conversor A/D, Equação [\(5.5.3\)](#page-32-3).

<span id="page-32-3"></span>
$$
Y[n] = \frac{s[n]}{stepSize} \tag{5.5.3}
$$

### <span id="page-32-1"></span>5.6 CÁLCULO DE INTEGRAIS PELA REGRA DOS TRAPÉZIOS

Como visto na Sub-Seção [5.1,](#page-21-2) para o calculo do  $FP$ , precisa-se realizar a operação matemática de integração. Para essa ser realizada na forma digital, necessita-se do uso de algoritmos de integração numérica. Há vários métodos disponíveis, entretanto, devido a facilidade de implementação, a regra dos trapézios para funções discretas é a mais adequada.

A função discreta pode ser interpretada, geometricamente, como uma série de trapézios somados (Figura [12\)](#page-33-0). A área abaixo da curva é a interpretação geomé-trica da integração, essa pode ser aproximada pela soma da área dos trapézios [\[21\]](#page-71-6). Matematicamente, a regra dos trapézios pode ser descrita pela Equação [\(5.6.1\)](#page-33-2).

<span id="page-33-0"></span>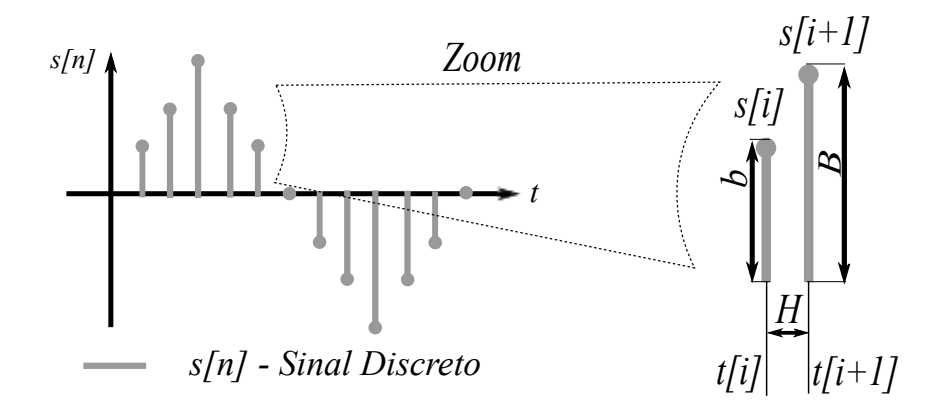

<span id="page-33-2"></span>**Figura 12 – Regra dos Trapezios para Sinais Discretos. ´ Fonte: Adaptado de BARROSO (1987).**

$$
Int = \int s[n]dt = \sum_{i=0}^{n} \frac{(b[i] + B[i])H[i]}{2} = \sum_{i=0}^{n-1} \frac{(s[i] + s[i+1])(t[i+1] - t[i])}{2}
$$
(5.6.1)

onde:  $b[i], B[i]$  e  $H[i]$  estão ilustrados na Figura [12;](#page-33-0)  $s[i]$  é um ponto qualquer de  $s[n]$ na posição i; e  $t[i]$  é o tempo do sinal  $s[n]$  na posição i.

Esse método gera erros inversamente proporcionais ao número de elementos do sinal discreto, por isso é importante uma frequência de amostragem grande o suficiente para gerar erros pouco significativos. As frequências mínimas para esse projeto serão discutidas na Sub-Seção [11.3.](#page-49-2)

#### <span id="page-33-1"></span>5.7 CIRCUITOS DETECTORES DE CRUZAMENTO POR ZERO

Para garantir a amostragem de um ciclo de tensão, é necessário um circuito para indicar ao microcontrolador quando iniciar e terminar a retirada de amostras. O ideal é que o início das amostragens coincida com o início de um ciclo, assim como o adequado é que o fim equipare com o inicio do próximo ciclo (amostragem de um período). Para isso, usa-se circuitos que indicam quando uma tensão na sua entrada cruza por zero. O sistema da Figura [13](#page-34-0) gera uma borda de subida quando há um cruzamento ascendente por zero na sua entrada, caso contrário, gera um borda de descida[\[22\]](#page-71-7).

O amplificador operacional (AmpOp) esta configurado como um compara- ´ dor de tensão, portanto: para  $Vi > 0V \rightarrow v1 = Vcc$  e para  $Vi < 0V \rightarrow v1 = -Vcc$ . O diodo retifica a onda quadrada deixando passar somente os semi-ciclos positivos.

<span id="page-34-0"></span>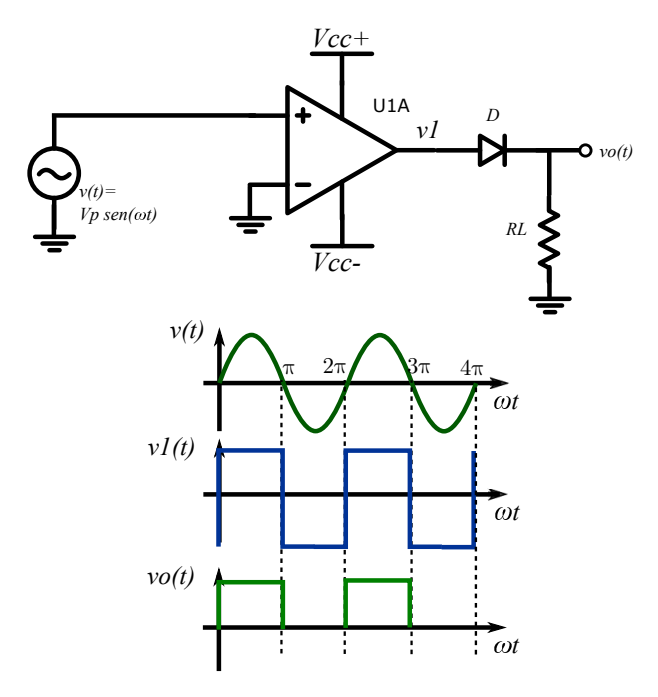

**Figura 13 – Circuito Detector de Cruzamento por Zero. Fonte: Adaptado de JUNIOR (2012).**

Para o circuito operar de forma correta, a resistência  $RL$  deverá possuir um valor adequado para polarizar o diodo  $D$  e este terá que conter uma queda de tensão pequena para reduzir as perdas de tensão na saída.

## <span id="page-34-1"></span>5.8 CIRCUITO DESLOCADOR DE TENSÃO OU POSITIVADORES DE TENSÃO

Alguns conversores A/D só conseguem efetuar leitura de níveis positivos de tensão. Por conta disso, é necessário o uso de deslocadores de tensão. Nesses o sinal de saída é descolado para níveis positivos ou negativos de tensão sem adicionar qualquer deslocamento no tempo. A figura [14](#page-35-0) apresenta um amplificador subtrator modificado em série com o um amplificador inversor [\[23\]](#page-71-8). Juntos formam um sistema deslocador de tensão.

Considerando i− e i+ nulos e o amplificador com um ganho muito elevado, obtêm-se as seguintes equações para  $V + eV -$  através da análise das correntes das malhas:

$$
V + = \left(\frac{Vcc_{+}}{R3} + \frac{Vcc_{-}}{R4}\right) \frac{R3R4}{R3 + R4}
$$
 (5.8.1)

<span id="page-35-0"></span>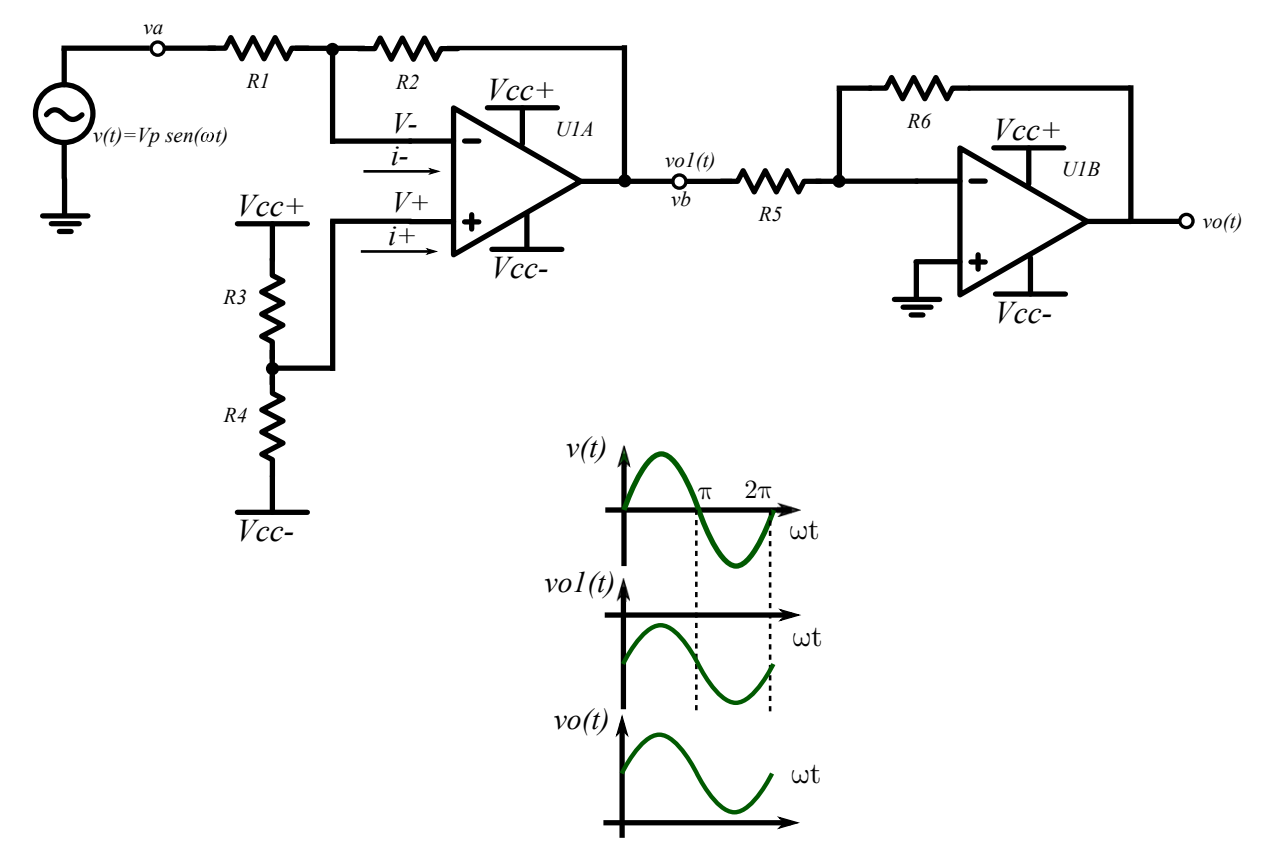

**Figura 14 – Circuito Deslocador de Tensao. ˜ Fonte: Adaptado de BOYLESTAD (2004).**

$$
V - = \left(\frac{va}{R1} + \frac{vb}{R2}\right) \frac{R1R2}{R1 + R2} \tag{5.8.2}
$$

Aplicando-se um curto circuito virtual ( $V + = V -$ ) nas entradas do amplificador, pode-se isolar a saída  $vb$  obtendo:

$$
vb = \left(-va\frac{R2}{R1+R2} + Vcc_+\frac{R4}{R3+R4} + Vcc_-\frac{R3}{R3+R4}\right)\frac{R1+R2}{R1}
$$
(5.8.3)

Portanto, o deslocamento do sinal de saída é controlada através dos resistores  $R3$  e  $R4$ . O ganho é controlado por  $R1$  e  $R2$ . Os componentes  $R5$  e  $R6$  devem ser escolhidos com a Equação [\(5.8.4\)](#page-35-1), ganho para amplificadores inversores. Para evitar a saturação, o ganho dever ser próximo de um.

<span id="page-35-1"></span>
$$
A_v = \frac{v_o}{v} = -\frac{R_6}{R_5} \tag{5.8.4}
$$
### <span id="page-36-2"></span>5.9 CIRCUITOS DIVISORES DE TENSAO˜

<span id="page-36-0"></span>Sinais de instrumentação, em sistemas de potência, pode possuir uma tensão muito acima da suportada pelos circuitos digitais, para sua leitura, é necessário sua divisão. Um método de realizar essa tarefa é utilizar um divisor resistivo (Figura [15\)](#page-36-0).

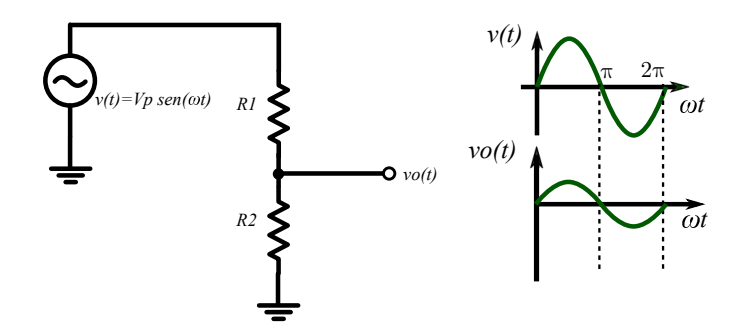

**Figura 15 – Divisor de Tensão com Buffer. Fonte: Adaptado de BOYLESTAD (2004).**

O sinal da saída é obtido através da Equação [5.9.1.](#page-36-1) Geralmente  $R1$  deve ser duas ordens de grandeza maior que  $R2$ , dependendo da máxima excursão de saída desejada [\[24\]](#page-71-0). Por exemplo, caso a tensão de entrada tiver uma amplitude de  $250$  V objetivando uma excursão de 2,5 V na saída do circuito, pode-se utilizar R1=1 kΩ e R2=100 kΩ.

<span id="page-36-1"></span>
$$
vo(t) = v(t)\frac{R2}{R1 + R2}
$$
\n(5.9.1)

Para melhorar o desempenho do circuito, deve-se reduzir ao máximo a corrente na saída. Para isso, pode-se acoplar um amplificador operacional na configuração não inversora atuando como buffer de tensão para a saída.

## <span id="page-37-1"></span>**6 DESENVOLVIMENTO E TESTE DAS ROTINAS NUMERICAS ´**

Foi visto na Sub-Seção [5](#page-21-0) os recursos teóricos necessários para se obter  $FP$  e a  $THD$ . Não é objetivo deste trabalho o cálculo da THD. No entanto, valor desta taxa foi obtido através da Transformada Rápida de Fourier (FFT) do sinal amostrado da corrente, considerando as dez primeiras harmônicas. O desenvolvimento e os resultados obtidos das simulações serão demonstrados<sup>[1](#page-37-0)</sup>.

# 6.1 ROTINAS NUMERICAS DESENVOLVIDAS ´

As rotinas numéricas desenvolvidas foram as seguintes:

- · Integração pela Regra dos Trapézios (de acordo com o exposto na seção [5.6\)](#page-32-0);
- Operações com vetores (arrays): multiplicação e exponenciação termo a termo);
- Fator de Potência através da [5.1.7;](#page-25-0)
- Cálculo da transformada rápida de Fourier para se obter a  $THD_I$  (Taxa de Distorção Harmônica da Corrente);
- Cálculo do  $\theta \in \lambda$ .
- Geração de sinais discretos para testes iniciais.

A integração numérica foi utilizada para cálculo da potência ativa e valores eficazes de tensão e corrente. Para o cálculo dos valores eficazes é necessário elevar ao quadrado cada elemento do vetor amostrado. No caso da potencia ativa foi pre- ˆ ciso elaborar um código para multiplicar, termo a termo, os valores armazenados nos vetores de tensão e corrente.

Para sincronizar a amostragem dos sinais um dos temporizadores (*timer*) do microcontrolador é utilizado, de forma a se obter uma frequência de amostragem de

<span id="page-37-0"></span><sup>&</sup>lt;sup>1</sup>O código fonte da simulação está disponível no CD em anexo e para *download* no link: <https://goo.gl/WuGp2k>**.**

3840 Hz. Essa taxa de amostragem representa um total de 64 amostras por período da rede elétrica, considerando uma frequência de 60 Hz.

O processo para o cálculo do  $FP$  não é realizado em tempo real. Primeiramente são obtidos os vetores de tensão e corrente para, posteriormente se obter os valores de potência ativa, tensão eficaz, corrente eficaz e potência reativa para fi-nalmente ser calculado o fator de potência através da equação [5.1.7.](#page-25-0) Para se obter um valor mais preciso do  $FP$  dois períodos de rede foram amostrados totalizado 128 amostras por medida.

O código para o cálculo da transformada rápida de Fourier foi proposto por [\[25\]](#page-71-1). Com as componentes harmônicas do sinal de corrente no domínio da frequência, obteve-se o cálculo da taxa de distorção harmônica da corrente ( $THD_I$ ) utilizando as dez primeiras harmônicas.

Para conseguir classificar o fator de potência (como indutivo, capacitivo ou não linear) foi necessário apurar o ângulo de defasagem dos sinais de tensão e corrente  $(\theta)$  e o ângulo  $\lambda$ , definidos na figura [4.](#page-23-0)

Para testar os códigos desenvolvidos, foram criados vetores discretos de tensão e corrente que simulem o comportamento dos circuitos utilizados (CRC, CRL e RMMO). A geração dos sinais foi realizada através da linguagem de programação C. Para todos os casos, produziu-se um sinal de tensão senoidal formado por 64 amostras por período, com amplitude máxima de  $127\sqrt{2}$  V e frequência de 60 Hz. Os sinais de corrente foram obtidos com base na teoria de circuitos elétricos e eletrônica de potência.

O circuito CRL simulado é o mesmo indicado na figura [7,](#page-26-0) onde  $R = 43.5 \Omega$ ,  $L = 200$  mH. Para o circuito CRC, indicado na figura [8,](#page-28-0) foi definido  $R = 43.5$   $\Omega$  e  $C = 30 \mu F$ . Para o retificador monofásico (RMMO), ilustrado na figura [9,](#page-29-0) considerouse o diodo ideal e  $R = 43.5 \Omega$ .

### 6.2 RESULTADO DO TESTE DAS ROTINAS NUMERICAS ´

A lista abaixo mostra os parâmetros utilizados para os testes:

- Tensão de pico  $V_p = 127\sqrt{2}$  V;
- Frequência de rede  $f = 60Hz$ ;
- 64 amostras por período (Frequência de amostragem de  $3840 Hz$ );
- Para o CRI:  $\theta = -69^{\circ}$  (valor calculado);
- Para o CRC:  $\theta = 64^{\circ}$  (valor calculado);
- Diodo foi considerado ideal para o RMMO;
- Utilizou-se as dez primeiras harmônicas para o cálculo da  $THD<sub>I</sub>$ ;

A Tabela [1](#page-39-0) mostra os resultados dos testes realizados com os códigos desenvolvidos. Para calcular o  $FP$  teórico foram usadas as Equações [\(5.2.15\)](#page-29-1) e [\(5.2.16\)](#page-29-2). Para se obter um valor teórico para o  $THD<sub>I</sub>$  foi utilizado um *software* simulador de circuitos. Na tabela foram colocados somente os valores das grandezas mais relevantes para o projeto:  $F P e TH D<sub>I</sub>$ . Também foi incluído na tabela [1](#page-39-0) os erros percentuais (relativos) entre os valores teóricos e obtidos, através das rotinas desenvolvidas, do  $FP.$ 

#### Tabela 1 – Resultados das Simulações.

<span id="page-39-0"></span>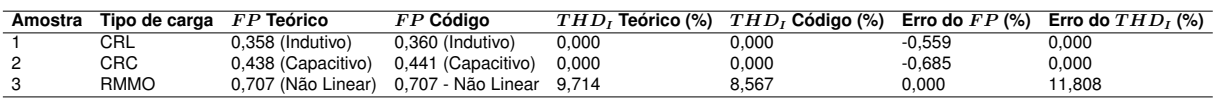

## 6.3 CONCLUSÃO PARCIAL

Os resultados indicaram que os métodos numéricos funcionam com erro percentual  $\pm 0$ , 2% para o FP e erros menores que  $\pm 12\%$  para a  $THD<sub>I</sub>$ . Quando com-parados com medidores de instrumentação existentes no mercado, como o Fluke™41B<sup>[2](#page-39-1)</sup>, com erros de  $\pm 0.02\%$  para o fator de potência e  $\pm 3\%$  para a  $THD<sub>I</sub>$ , os valores encontrados encontrados ficam muito grandes. Portando, os metodos utilizados para ´ esse projeto são inadequados para instrumentação profissional, restringindo seu uso, então, à medições experimentais em laboratório. Além disso, o  $THD<sub>I</sub>$  simulado está incoerente com a teoria, pois a discretização de sinais insere harmônicos e, portando, a taxa de distorção deveria ser maior que a simulada e não menor. Dessa forma, trabalhos futuros podem ser elaborados para encontrar formas melhores de se obter essa grandeza.

<span id="page-39-1"></span> ${}^{2}$ Informações disponíveis em: http://www.fluke.com

#### **7 MICROCONTROLADOR**

O microcontrolador será um dos dispositivos mais importantes do projeto, pois, os sinais de tensão e corrente serão amostrados e processados por ele. Sua escolha deve se levar em consideração a frequência de amostragem máxima dos seus conversores A/D, erros de quantização e velocidade de processamento numérico.

Para medidores de consumo de energia, o número de amostras por ciclo deverá ser [1](#page-40-0)6, no mínimo, com conversores A/D de pelo menos 12 bits de resolução<sup>1</sup>, para monitorar a  $THD$  é recomendado  $64$  amostras por ciclo [\[27\]](#page-71-2). Será considerado um número de amostras mínima de 64 por ciclo para de tensão com  $60Hz$  de frequência, ou seja, uma amostra a cada  $260 \ \mu s$ . Portanto, será necessário um conversor A/D com frequência de amostragem mínima de  $3840Hz$  e 12 bits de resolução.

Como visto na Seção [6,](#page-37-1) os códigos propostos para o trabalho possuem vários laços e operações com variáveis do tipo ponto flutuante, isso torna sua complexidade computacional muito grande. Sendo assim, é necessário um microcontrolador com velocidade de processamento grande e otimização para operações com variáveis do tipo ponto flutuante.

A *Tiva™C Series* TM4C123G *LaunchPad Evaluation Kit*, Figura [16,](#page-41-0) e uma ´ plataforma de baixo custo com um microcontrolador baseado na arquitetura ARM®Cortex™- M4F, da *Texas Instruments*, de 32 bits operando com um *clock* de até 80MH<sub>z</sub> [\[28\]](#page-71-3). Devido ao seu grande poder computacional, mostrou-se o mais adequado para o projeto. Entre as principais características e vantagens pode-se citar:

- Dois botões programáveis;
- Um light emitting diode (LED) (RGB);
- 40 pinos, incluindo: entradas, saídas e alimentação operando com níveis de  $0$  a 3.3V ;

<span id="page-40-0"></span><sup>1</sup>**"Taxa de amostragem de** 16 **amostras por ciclo; Conversor A/D (Analogico/Digital) do sinal ´ de corrente de** 12 **bits;" (ANEEL - RESOLUC¸ AO NORMATIVA NO. 505, 2001, p. 9) ˜**

- Conversor A/D com 12 bits de resolução e oito entradas analógicas multiplexadas e taxa de amostragem de até 1 MSPS;
- 256KB de memória *flash* e 32KB de *Random Access Memories* (RAM);
- Seis *timers* de 64 bits e seis *timers* de 32 bits;
- Code Composer Studio<sup>™</sup>, plataforma para programação do dispositivo, com todas as funcionalidades;
- <span id="page-41-0"></span>• Comunicação serial via USB.

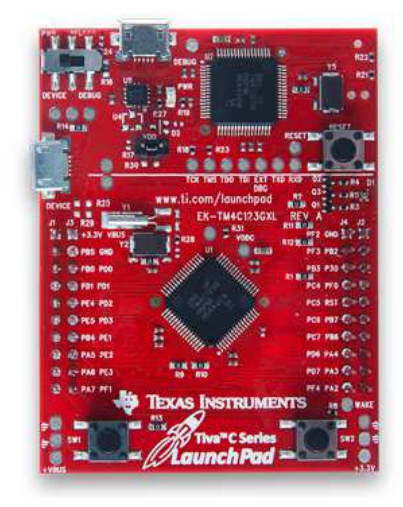

**Figura 16 – Placa de Desenvolvimento** *Tiva™C Series***. Fonte: Site da** *Texas Instruments*[2](#page-41-1) **.**

<span id="page-41-1"></span><sup>2</sup>**Dispon´ıvel em: ¡**<http://www.ti.com/lit/ug/spmu296/spmu296.pdf>**¿. Acesso em: 01 nov. 2015**

## **8 SENSOR DE CORRENTE BASEADO NO EFEITO** *HALL* **ACS712**

O ACS712 (Figura [17\)](#page-42-0), produzido pela empresa *Allegro™*, é um sensor de precisão baseado no efeito *Hall* com capacidade de medir correntes de até 5 A. Esse deve ser inserido em série com o circuito de interesse. A corrente que flui através de seus terminais gera um campo magnético detectável pelo efeito *Hall*, esse é convertido em uma tensão proporcional e linear com níveis de  $0$  a  $5$  V sendo o  $2, 5$  V o nível correspondente à corrente de  $0$  A. A exatidão do dispositivo, segundo o fabricante, é otimizada, pois a sua sensibilidade à ruídos é reduzida quando comparado a outros métodos de medição de corrente [\[29\]](#page-71-4). Esse será usado como sensor de corrente do dispositivo.

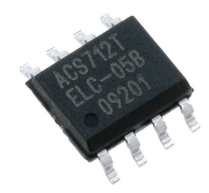

**Figura 17 – Sensor de Corrente ACS712. Fonte: Site da Allegro**[1](#page-42-1) **.**

<span id="page-42-2"></span><span id="page-42-0"></span>No projeto, utilizou-se o módulo ilustrado na Figura [18,](#page-42-2) esse contém o sensor de corrente descrito anteriormente.

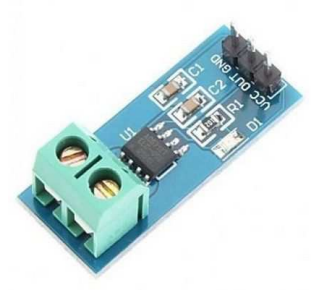

**Figura 18 – Modulo com o Sensor de Corrente ACS712. ´ Fonte: Site da Vinitronica**[2](#page-42-3) **.**

<span id="page-42-1"></span><sup>1</sup>Disponível em: i[http://www.allegromicro.com/~/media/Files/Datasheets/](http://www.allegromicro.com/~/media/Files/Datasheets/ACS712-Datasheet.ashx) [ACS712-Datasheet.ashx](http://www.allegromicro.com/~/media/Files/Datasheets/ACS712-Datasheet.ashx)**¿. Acesso em: 01 nov. 2015**

<span id="page-42-3"></span><sup>&</sup>lt;sup>2</sup>Disponível em: *i[http://www.vinitronica.com.br/pd-18da58-sensor-de-corrente-5a.](http://www.vinitronica.com.br/pd-18da58-sensor-de-corrente-5a.html)* [html](http://www.vinitronica.com.br/pd-18da58-sensor-de-corrente-5a.html)**¿. Acesso em: 01 nov. 2015**

#### **9 CIRCUITO CONDICIONADOR DE SINAIS**

Tanto níveis de tensão vindos da rede quando saída do sensor de efeito *Hall* são inadequados para o microcontrolador, sendo necessários o uso de circuitos para condicioná-los. Para a tensão, é necessário reduzir seus níveis através do circuito visto na Sub-Seção [5.9](#page-36-2) e deslocar sua referência para obter somente valores positivos utilizando o circuito visto na Sub-Seção [5.8,](#page-34-0) pois a porta do microcontrolador, escolhido para o projeto, é incapaz de ler níveis de tensão negativos. Para a corrente, é indispensável reduzir os níveis de tensão vindos do sensor com o circuito visto na Sub-Seção [5.9](#page-36-2) seguido por um *buffer* de tensão. Como a retirada das amostras devem comecar no início do ciclo do sinal de tensão, é essencial um circuito detector de cruzamento por zero para indicar quando ocorre esse ponto, por isso, foi adicionado o circuito visto na Sub-Seção [5.7.](#page-33-0)

O circuito da Figura [19](#page-45-0) foi projetado usando as Equações [\(5.8.3\)](#page-35-0), [\(5.8.4\)](#page-35-1) e [\(5.9.1\)](#page-36-1); os parâmetros descritos na Sub-Seção [5.7;](#page-33-0) e os seguintes critérios a seguir:

- Tensão eficaz de entrada da rede  $(v_i 1(t))$ : 127 V ou 220 V;
- Frequência da tensão de entrada:  $60 Hz$ ;
- Tensão de pico de entrada da rede  $(v_i 1(t))$ : 180 V ou 311 V;
- Corrente de pico máxima permitida pelo sensor:  $5 \, \text{A}$ ;
- Tensão máxima de saída do módulo com o sensor de corrente  $(vi2(t))$ : 5 V;
- Tensão de saída mínima e máxima para a medição de tensão e corrente  $(vol(t))$ e  $vo3(t)$ ): 0 V e 3.3 V;
- Tensão de saí da máxima de saí da para o detector de cruzamento  $(vo2(t))$ : 5 V;
- Corrente máxima de saída com uma impedância de saída de  $100k\Omega$  (vo1(t),  $vo2(t)$  e  $vo3(t)$ ): < 1 mA;
- Tensão de alimentação para o módulo com o sensor de corrente ( $VCC+$ ): 5 V (CC);
- Tensão de alimentação para a placa *Tiva™C Series* (VCC+): 5 V (CC);
- Tensão de alimentação do amplificador operacional ( $VCC+$  e  $VCC-$ ): 5 V simétricos:
- Tensão mínima e máxima de alimentação ( $Va \in Vc$ ): 6 V e 24 V simétricos.

O amplificador operacional escolhido foi o TL074 devido ao seu baixo custo e sua elevada impedância de entrada [\[30\]](#page-71-5). A  $chavel$ , altera o nível tensão de entrada e a  $chave2$  altera o fundo de escala do microcontrolador, ambas devem ser comutadas ao se trocar a tensão de rede. Os potenciômetros  $P1$  e  $P2$  ajustam a tensão máxima de saída o seu deslocamento, por isso, o circuito deve ser previamente calibrado antes de ser acoplado a placa contendo o microcontrolador.

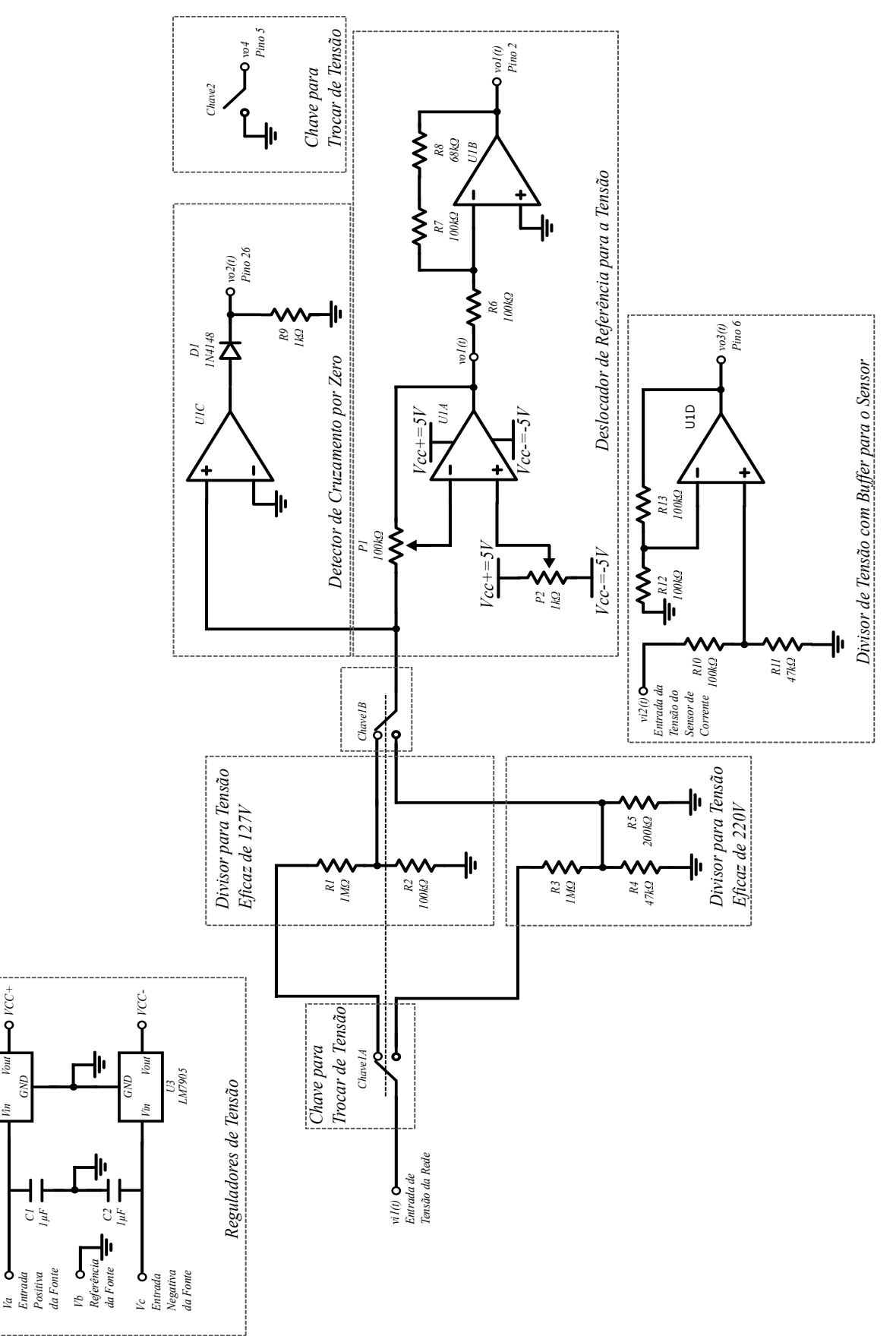

<span id="page-45-0"></span>*LM7805 U2*

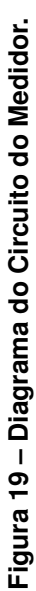

31

### **10 CIRCUITO DAS CARGAS DE TESTE**

Os circuitos vistos nas Seções [5.2](#page-26-1) e [5.3](#page-29-3) precisam ser implementados para testar o medidor e comparar seus resultados com a teoria. Com a finalidade de facilitar os ensaios, todas as cargas foram unidas em um único circuito como mostra a Figura [20.](#page-46-0) Os valores dos componentes foram estimados com base nos equipamentos presentes na universidade.  $F1$  foi usado para limitar a corrente e proteger os demais componentes. A comutação de cargas é feita através da  $Chave3$  e da  $Chave4$ . O reostato e o indutor, por serem mais robustos, devem ser ligados ao circuito com conectores do tipo "banana" através das entradas  $Ro1$  e  $Ro2$ ,  $Lo1$  e  $Lo2$ , respectivamente. As especificações do circuito são:

- Corrente máxima de pico de entrada:  $2, 5, A$ ;
- Corrente eficaz de entrada: 1, 80 A;
- Tensão eficaz máxima de entrada:  $127$   $V$  ou  $220$   $V$

<span id="page-46-0"></span>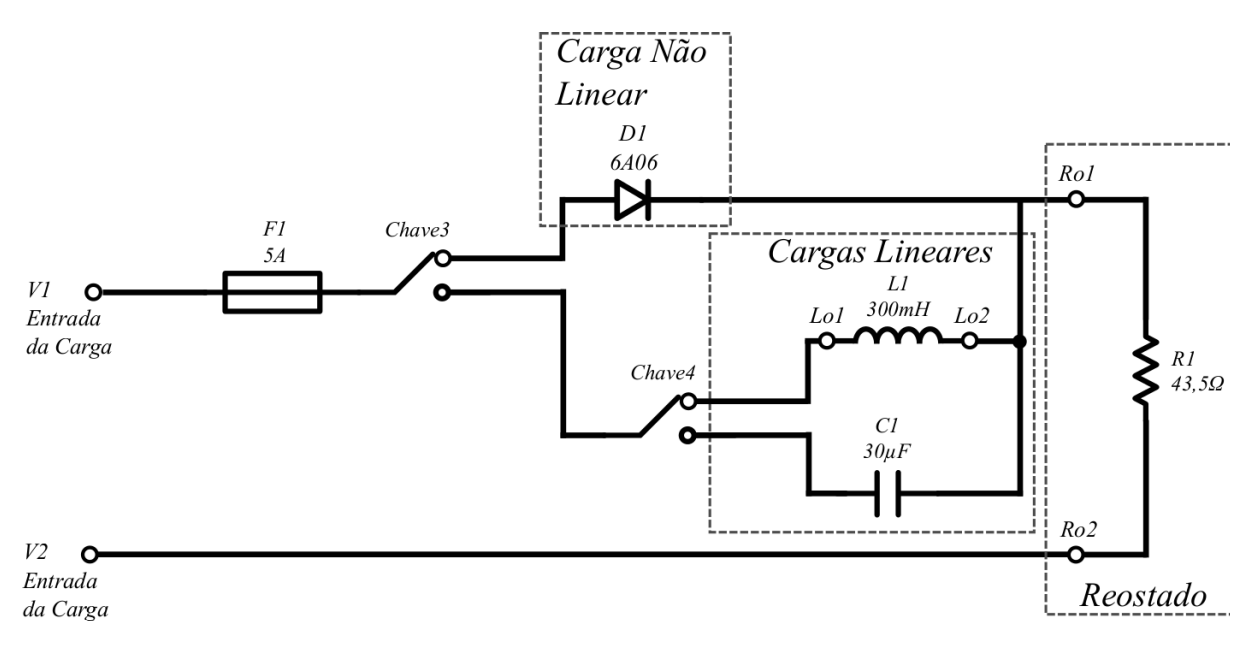

**Figura 20 – Diagrama do Circuito das Cargas.**

#### **11 HARDWARE DESENVOLVIDO**

O circuito projetado para condicionamento de sinais de tensão e corrente, necessário para o funcionamento do medidor do  $FP$ , foi construído em uma placa de circuito impresso. Dessa forma, este capítulo relata a implementação prática do hardware desenvolvido.

### 11.1 PLACA DE CIRCUITO IMPRESSO

Como a proposta é a implementação de um protótipo, através do circuito esquemático da Figura [19,](#page-45-0) é possível a criação do projeto da Placa de Circuito Impresso (PCI).

Para o projeto, foi considerado o uso de placas com apenas uma camada. Foi necessário o uso de pontes (traços em vermelho na Figura [21\)](#page-48-0) para contornar a dificuldade de ligar alguns pontos. Para facilitar a conexão de fios à placa, usouse conectores parafusáveis e do tipo *headers*. A placa *Tiva™C Series* se encaixará através de conectores de tipo *headers*.

O projeto finalizado foi impresso em papel do tipo *LASER Glossy Photo Paper* com uma impressora LASER. O desenho foi transferido para a placa de cobre utilizando o método de transferência térmica e um ferro de passar roupas. Em seguida, foi imerso em percloreto de ferro para a corrosão do cobre em excesso. Após a corrosão, o cobre nú foi finalizado com verniz para circuitos impressos, assim, as trilhas de cobre não sofrerão oxidação. As ilhas destinadas às soldas foram lixadas com a finalidade de melhorar a fixação do estanho. A Figura [22](#page-48-1) mostra a vista inferior da placa ao final do processo de confecção.

Com a placa confeccionada, os componentes foram soldados e o resultado pode ser visto na Figura [23.](#page-49-0) Os resistores utilizados possuem erro menor que 1% e o conector para a  $Chave2$  não aparece pois será adicionado posteriormente na montagem do medidor.

<span id="page-48-0"></span>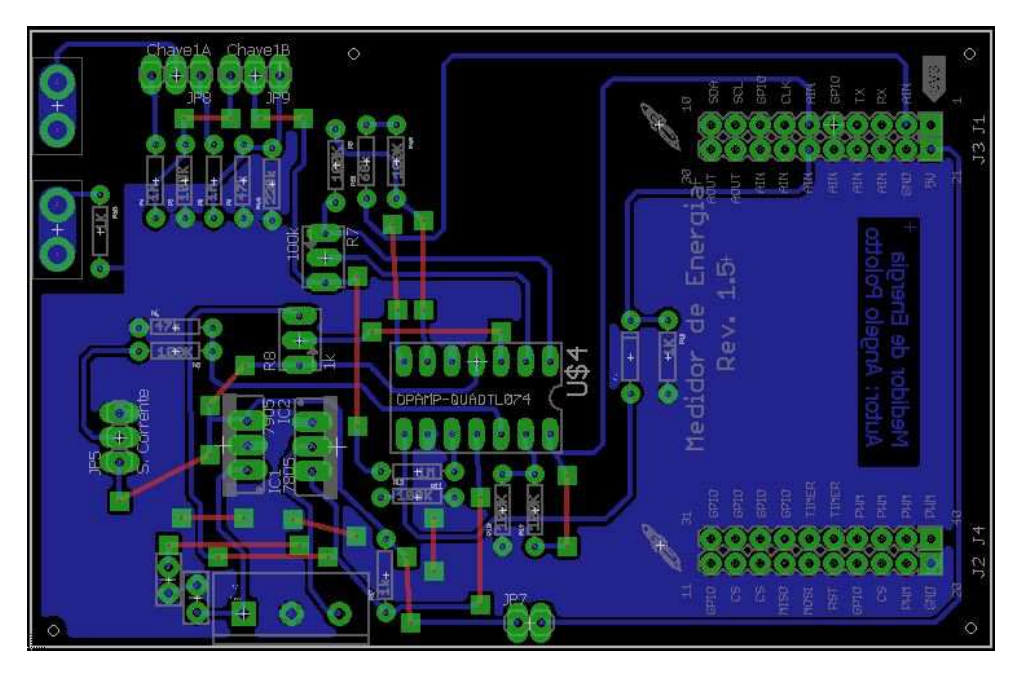

**Figura 21 –** *Layout* **da PCI do Circuito Condicionador de Sinais.**

<span id="page-48-1"></span>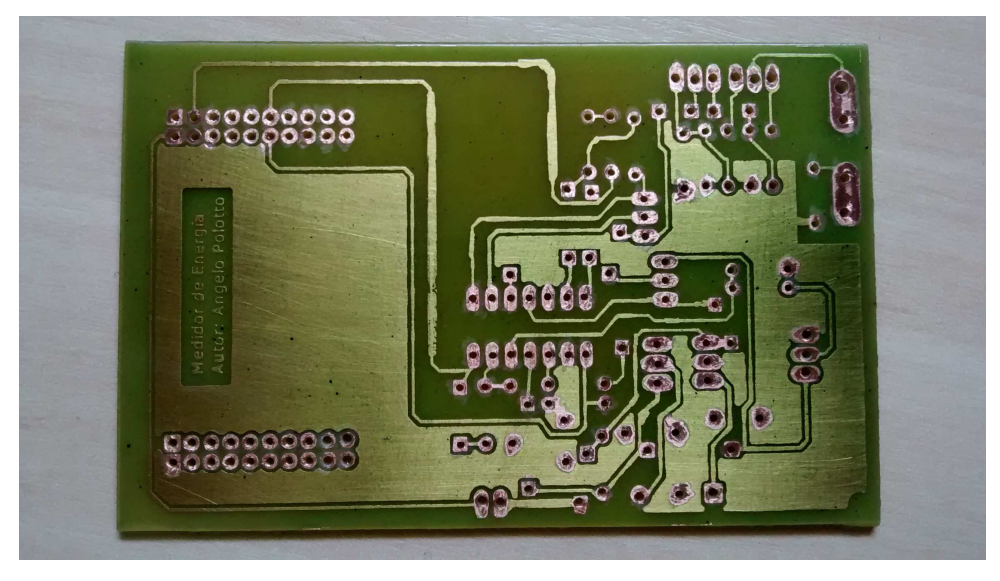

**Figura 22 – Vista Inferior da Placa (Sem os Componentes).**

# 11.2 CONSTRUÇÃO DO MEDIDOR

O medidor foi montado em uma plataforma de madeira com, aproximadamente,  $250 \, mm$  de largura e  $250 \, mm$  de profundidade. Foram adicionados pés para elevar a plataforma e permitir que os fios passem por baixo da mesma, facilitando a instalação. Conectores do tipo "banana-fêmea" foram adicionados para permitir maior flexibilidade no seu uso. A Figura [24](#page-49-1) mostra o diagrama de blocos do medidor e a Fi-

<span id="page-49-0"></span>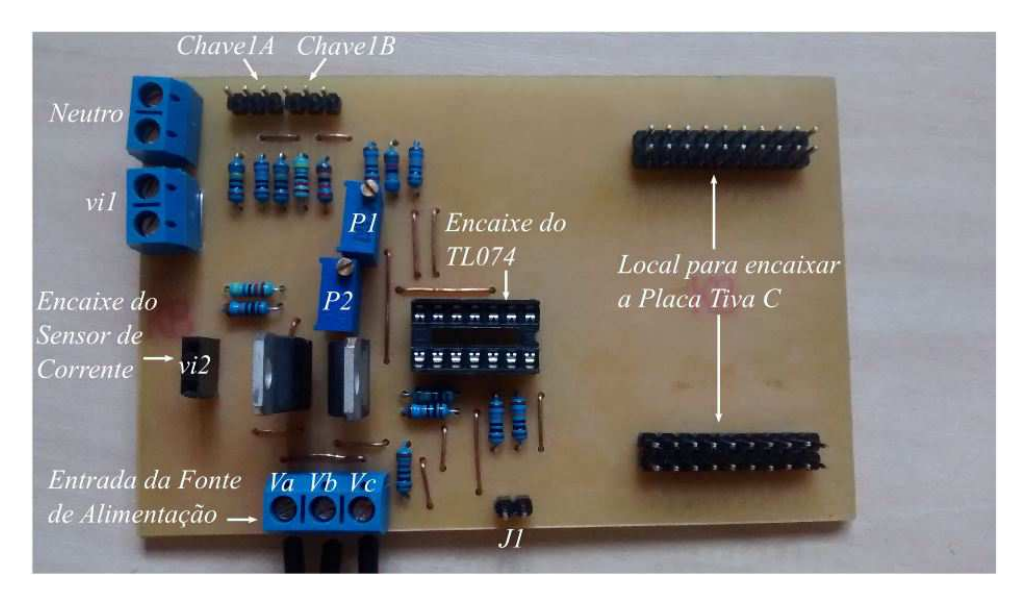

**Figura 23 – Vista Superior da Placa.**

gura [25](#page-50-0) mostra o medidor montado. Para ficar mais claro, a nomenclatura é a mesma usada na Figura [19.](#page-45-0)

<span id="page-49-1"></span>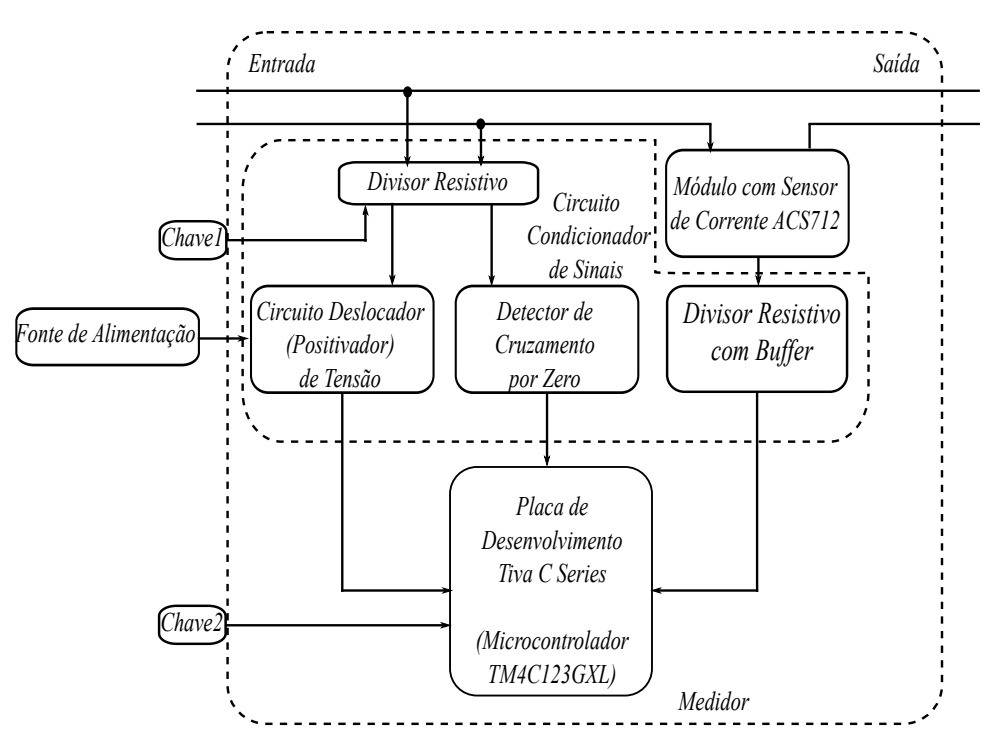

**Figura 24 – Diagrama do Medidor.**

# 11.3 CALIBRAÇÃO DO MEDIDOR

O medidor foi calibrado previamente com um osciloscópio. O ajuste foi feito através dos potenciômetros  $P1$  e  $P2$  (Figuras [19](#page-45-0) e [23\)](#page-49-0). O componente  $P1$  é

<span id="page-50-0"></span>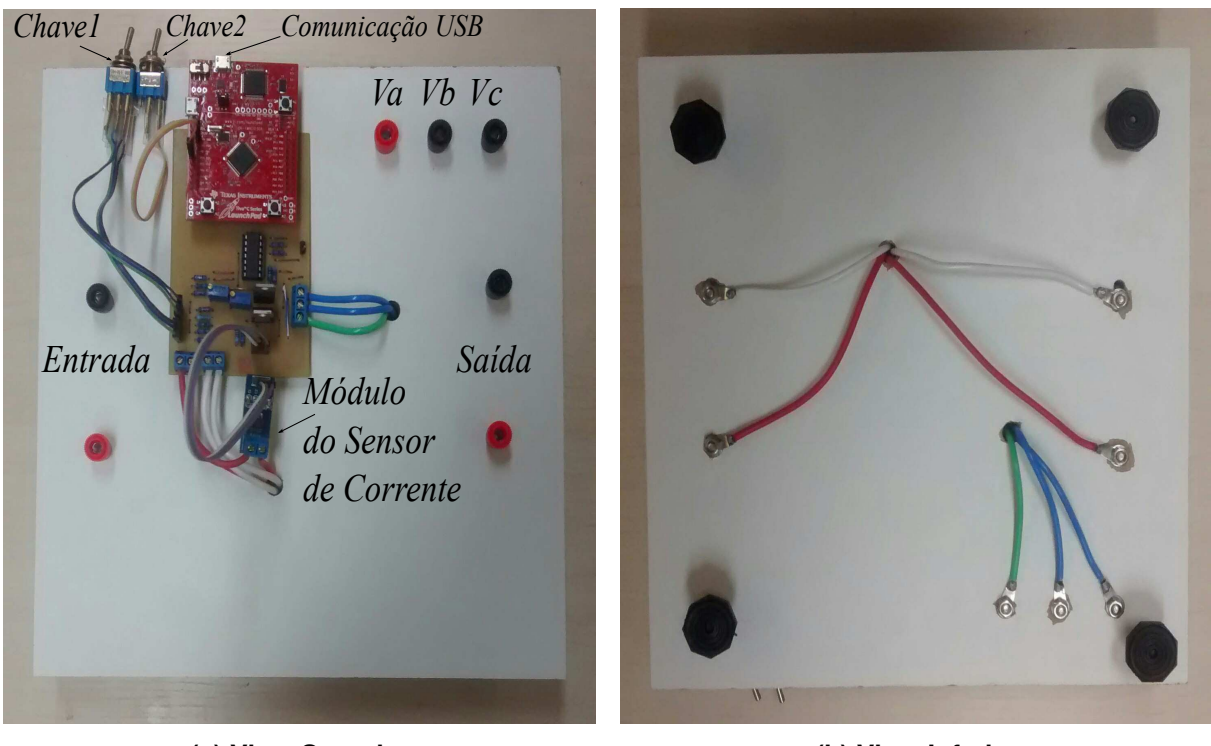

**(a) Vista Superior (b) Vista Inferior**

**Figura 25 – Medidor Montado.**

responsável pelo ajuste da amplitude máxima da saí da  $vol$ , já  $P2$  tem a função de ajustar o descolamento (*offset*) do sinal de tensão na saída.

A calibração foi realizada ligando na tensão eficaz de  $127$   $V$  e uma carga puramente resistiva à sua saída (Reostato regulado em  $43, 5 \Omega$ ). A tensão máxima em  $vol$  precisa estar o mais próximo possível de  $3.3$  V mas nunca maior; a tensão mínima deve ficar próxima de  $0 V$ .

Para uma tensão de entrada  $(v_i1)$  de 127 V eficazes, o valor de pico é de aproximadamente  $180$  V. Dessa forma, na entrada do respectivo divisor resistivo a tensão varia entre  $-180$  V e  $180$  V. Se o circuito condicionador de sinais estiver devidamente calibrado, essa variação representará em sua saída  $(vo1)$  tensões entre  $0 V e 3, 3 V$ , como mostra a Figura [26.](#page-51-0)

Portanto:

$$
\frac{vi1(t) + 180}{360} = \frac{vo1(t)}{3,3} \tag{11.3.1}
$$

Dessa forma, pode-se isolar o termo  $vol(t)$ :

<span id="page-51-0"></span>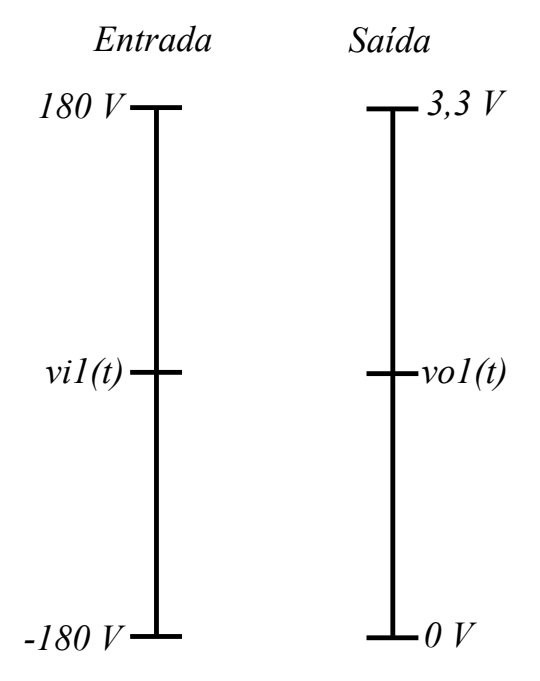

**Figura 26 – Fundo de Escala da Tensao. ˜**

<span id="page-51-1"></span>
$$
vol(t) = 9,167 \ 10^{-3} vi1(t) + 1,65 \tag{11.3.2}
$$

Como o conversor A/D do *kit* utilizado é de 12 bits, tem-se que os valores de tensão em sua entrada ( $vol$ ), que podem variar entre  $0 \in 3, 3, V$ , são digitalizados para valores entre 0 e  $2^{12}-1$ , respectivamente. Dessa forma, o valor digitalizado pode ser calculado pela expressão:

$$
Dv[n] = \left\| \frac{vo1(t)}{3,3} (2^{12} - 1) \right\| = \| 1240,909 \, vo1(t) \| \tag{11.3.3}
$$

Onde  $Dv[n]$  é o valor de tensão de entrada digitalizado e  $n$  é o índice da amostra.

Para o cálculo do  $FP$  é necessário reconstruir o sinal digitalizado  $Dv[n]$  em termos da tensão de entrada do circuito  $(v_i1)$ . Primeiramente, calcula-se o valor da tensão amostrada,  $vol[n]$ , na entrada do conversor:

$$
vol[n] = 3,3 \frac{Dv[n]}{2^{12} - 1} \tag{11.3.4}
$$

Posteriormente, substitui-se  $vol[n]$  na Equação [\(11.3.2\)](#page-51-1):

$$
3,3\ \frac{Dv[n]}{2^{12}-1} = 9,167\ 10^{-3}\ vi1[n] + 1,65 \tag{11.3.5}
$$

Onde obtém-se:

$$
vi1[n] = 87,9 \ 10^{-3} \ Dv[n] - 180 \tag{11.3.6}
$$

Onde  $vi1[n]$  é o valor amostrado da tensão de entrada.

Para a corrente de entrada, um processo semelhante pode ser realizado para reconstruir o sinal em função do valor digitalizado. De acordo com o fabricante a sensibilidade do módulo sensor de corrente é de  $185$   $mV/A$  e uma tensão de  $2, 5$   $V$ representa uma corrente nula. Dessa forma, uma corrente de 5 A representa uma tensão na saída do sensor de 3, 425 V. Da mesma forma, uma corrente de  $-5$  A representa um tensão de  $1,575$   $V$ .

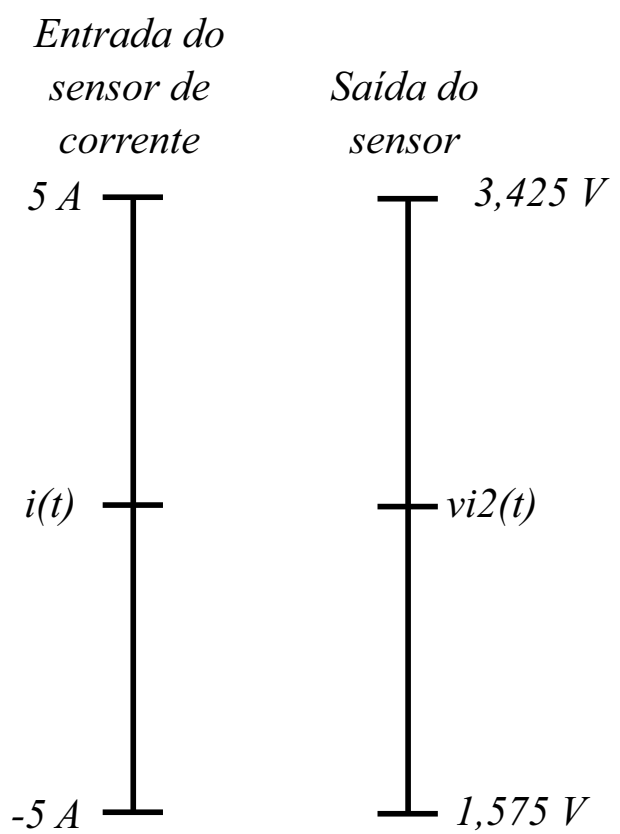

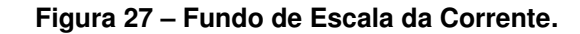

Portanto:

$$
\frac{i(t) + 5}{10} = \frac{vi2(t) - 1,575}{1,85} \tag{11.3.7}
$$

Dessa forma, pode-se isolar o termo  $vi2(t)$ :

$$
vi2(t) = 0,185 \ i1(t) + 2,5 \tag{11.3.8}
$$

Neste caso, a maior tensão de saída do módulo sensor  $(3, 425 V)$  é ligeiramente superior ao valor suportado pelo kit de desenvolvimento. Por este motivo, foi desenvolvido o circuito formado pelos resistores  $R10, R11, R12$  e  $R13$  e o amplificador operacional  $U1D$ , ilustrado na Figura [19.](#page-45-0) Para os valores dos resistores utilizados, fica evidente que o ganho de tensão do circuito é de  $0,639$   $V/V$ . Portanto, a relação entre  $vo3(t)$  e a corrente de entrada,  $i(t)$ , é dada por:

<span id="page-53-0"></span>
$$
vo3(t) = 0,118 i1(t) + 1,599 \tag{11.3.9}
$$

Assim como no caso de amostragem da tensão da rede, o valor digitalizado da tensão  $\text{vol}(t)$  pode ser calculado pela expressão:

$$
Di[n] = \left\| \frac{vo3(t)}{3,3} (2^{12} - 1) \right\| = \| 1240,909\ v03(t) \| \qquad . \tag{11.3.10}
$$

Onde  $Di[n]$  é o valor de tensão de entrada digitalizado referente à tensão  $vo3(t)$ .

Para reconstruir o sinal digitalizado  $Di[n]$ , referente à corrente de entrada  $i(t)$ , primeiramente, calcula-se o valor da tensão amostrada,  $vo3[n]$ , na entrada do conversor:

$$
vo3[n] = 3, 3\frac{Di[n]}{2^{12} - 1} \tag{11.3.11}
$$

Posteriormente, substitui-se  $vol[n]$  na Equação [\(11.3.9\)](#page-53-0):

$$
3,3\frac{Di[n]}{2^{12}-1} = 0,0,118 \ i[n] + 1,599 \qquad . \tag{11.3.12}
$$

Onde obtém-se:

$$
i[n] = 6,829 \ 10^{-3} \ Di[n] - 13,551 \tag{11.3.13}
$$

Onde  $i[n]$  é o valor amostrado da corrente de entrada que passa pelo sensor de corrente.

Portando, o microcontrolador amostrará tensões instantâneas de  $0V$  a  $3.3V$ em suas entradas analógicas e efetuará operações matemáticas, com base nos fundos de escala, para se obter os valores reais de tensão e corrente.

# 11.4 IMPLEMENTAÇÃO DO CÓDIGO DO MICROCONTROLADOR

Os principais códigos implementados para o microcontrolador foram reti-rados da Seção [6.](#page-37-1) Porém, foram adicionadas outros devido às particularidades da implementação prática. Os códigos foram escritos<sup>[1](#page-54-0)</sup> em linguragem C e compilados com a plataforma de desenvolvimento *Code Composer Studio™*.

# 11.4.1 Configuração da FPU (Floating Point Unit)

O microcontrolador TM4C123G presente na placa de desenvolvimento *Tiva™C Series* possui a *Floating Point Unit* (FPU); um *hardware* exclusivo para executar operações matemáticas com números do tipo *float* (Reais), tornando-as mais otimizadas [\[31\]](#page-72-0). Dessa forma, a FPU foi habilitada para a execução do código.

## 11.4.2 Configuração do Conversor A/D

O microcontrolador TM4C123G possui dois conversores A/D internos que podem ser multiplexados com sete pinos disponíveis no dispositivo. Quando se deseja realizar aquisição de valores de forma simultânea, usa-se o *sample sequencers* para tal fim. Entradas em diferentes *sequencers* sao lidas de forma concomitante. Cada ˜ conversor pode ter ate quatro ´ *sequencers*; dentro de cada pode existir ate oito ´ *steps* ou leituras. Como a corrente e tensao devem ser lidas ao mesmo tempo, devem ser ˜ declaras em *sequencers* diferentes. Ainda sobre o conversor, ele possui um recurso de *Hardware Averaging*, o qual retira um número específico de amostras e realiza uma média entre eles, obtendo assim, um valor de leitura mais estável [\[32\]](#page-72-1) [\[33\]](#page-72-2) [\[34\]](#page-72-3).

## 11.4.3 Retirada de Amostras

O início da retirada de amostras deve coincidir com o início do ciclo de tensão, portando, deve-se aguardar o nível de tensão na saída do detector de cruzamento se elevar para dar prelúdio à amostragem. O intervalo de espera para retirar uma nova amostra (período de amostragem  $T_s$  visto na Sub-Seção [5.4\)](#page-30-0) é calculado da seguinte forma:

<span id="page-54-0"></span><sup>&</sup>lt;sup>1</sup>Por ser muito extenso, o código fonte do microcontrolador não será colocado no trabalho, **porém estará disponível no CD em anexo e para** *download* **no link:** <https://goo.gl/WuGp2k>.

$$
\textcolor{red}{\bf 41}
$$

$$
T_s = \frac{1}{f_s} \tag{11.4.1}
$$

Onde:  $f_s$  é frequência de amostragem. O  $f_s$  pode ser encontrado da seguinte forma:

$$
f_s = f_{sinal} N_{amostras} \tag{11.4.2}
$$

Onde:  $f_{sinal}$  é frequência fundamental do sinal a ser amostrado e  $N_{amostras}$  é número de amostras por período.

Considerando: 64 amostras por período e a frequência fundamental do sinal amostrado de  $60Hz$  (tensão da rede), obtêm-se:

$$
f_s = 60\ 64 = 3840Hz
$$
  
\n
$$
T_s = \frac{1}{3840} = 260,417\mu s
$$
\n(11.4.3)

Portando, entre cada amostra, o microcontrolador deve aguardar  $260, 417 \mu s$  respei-tando a condição de Nyquist da Equação [\(5.4.1\)](#page-31-0). Para melhorar a exatidão do medidor, amostrou-se dois períodos de tensão e corrente, ou seja, 128 amostras totais.

#### 11.4.4 Determinação do Fundo de Escala

A Chave2 descrita na Figura [19](#page-45-0) possui a funcionalidade de alterar o fundo de escala da tensão amostrada da rede. Escreveu-se um código para realizar a leitura do estado lógico da  $Chave2$  para alterar o fundo de escala da tensão. Dessa forma, o microcontrolador pode identificar o estado da chave e fazer as alterações necessárias para ajustar a escala.

#### 11.4.5 Comunicação

O microcontrolador foi configurado para se comunicar atraves da ´ *Universal* Asynchronous Receiver/Transmitter (UART) com os seguintes parâmetros:

- *Baud Rate*: 115200 baud;
- *Bits* de dados: 8;
- Paridade: par;
- *Stop bits*: 2.

A paridade e o *stop bit* são medidas para contornar possíveis perdas de dados, mais prováveis de acontecer devido à alta velocidade.

#### 11.4.6 Fluxograma do Código

<span id="page-56-0"></span>Os principais pontos do código elaborado para o microcontrolador pode ser estruturado de acordo com a Figura [28.](#page-56-0) Como fica evidente, para realizar novas medidas, há necessidade de reiniciar o microcontrolador. Essa estratégia evita a inundação de dados na porta de comunicação e, consequentemente, o recebimento de dados corrompidos.

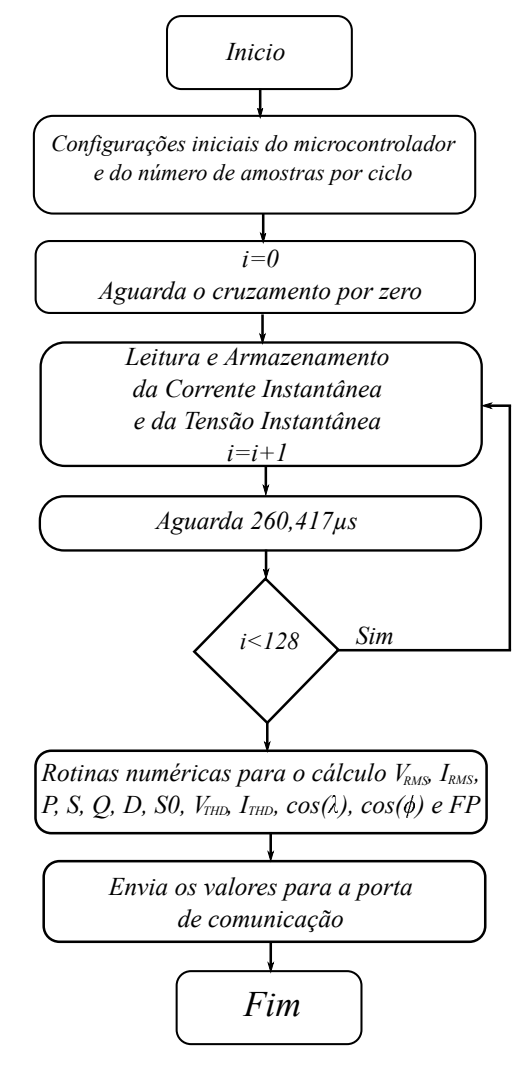

**Figura 28 – Fluxograma do Codigo do Microcontrolador. ´**

### 11.5 CONSTRUÇÃO DO CIRCUITO DAS CARGAS DE TESTE

O digrama esquemático da Figura [20,](#page-46-0) por não possuir muitos componentes e demandar uma corrente moderada, foi montado com um conector para fios do tipo "barra" de 10  $mm$  (Figuras [30](#page-59-0) e [31\)](#page-59-1). Os componentes e os conectores do tipo "banana" fêmea foram colocados em uma plataforma de madeira e fixados com fita dupla face. As chaves 3 e 4 são para painéis de comandos e suportam até correntes eficazes de até  $15$  A;  $C1$  é um capacitor para partida de motores monofásicos e suporta tensões eficazes de até  $250 V$ ; D1 é um diodo de potência e suporta correntes de pico de até 6 A em polarização direta [\[35\]](#page-72-4);  $F1$  é um fusível de vidro de 5 A. O indutor (L1) e suporta correntes de pico de até  $3$  A (Figura [29](#page-58-0) (a)); o reostato (R1) suporta dissipar potências de até 1000 W e deve ser regulado em 43, 5  $\Omega$  (Figura [29](#page-58-0) (b)), para se obter uma corrente de pico máxima de aproximadamente  $4, 13$  A ao ser ligado diretamente na rede. Portanto, o dispositivo gerará correntes de pico máxima menores que  $3 \text{ } A$ quando ligado em tensão de  $127$   $V$  eficazes pois o reostato estará em série com outros componentes que possuem também resistências internas.

## 11.6 TERMINAL DE COMUNICAÇÃO

A necessidade de apresentar as medições obtidas de forma clara e objetiva e um quesito muito importante para o medidor. Optou-se pelo desenvolvimento de um ´ *software* para ler os dados enviados pelo medidor (via USB) e mostra-los na tela do ´ computador.

O *software* da figura [32](#page-60-0) foi desenvolvido com a plataforma *Qt Creator* em linguagem C++, a partir de um código exemplo [\[36\]](#page-72-5). O Qt Creator possui licença LGPL (Lesser General Public License), ou seja, é gratuito para fins acadêmicos e não comerciais [\[37\]](#page-72-6). O código fonte foi disponibilizado em um repositório<sup>[2](#page-57-0)</sup>.

O terminal se conecta à placa através da comunicação serial virtual nativa da placa *Tiva™C Series*. Para os testes, foram usados as seguintes configurações:

<span id="page-57-0"></span><sup>•</sup> *Baud Rate*: 115200 baud;

<sup>2</sup>**Por ser muito extenso, o codigo fonte do terminal de comunicac¸ ´ ao n ˜ ao ser ˜ a colocado no ´ trabalho, porem estar ´ a dispon´ıvel no CD em anexo e para ´** *download* **no link:** [https://db.tt/](https://db.tt/K5sSqiLP) [K5sSqiLP](https://db.tt/K5sSqiLP)**.**

<span id="page-58-0"></span>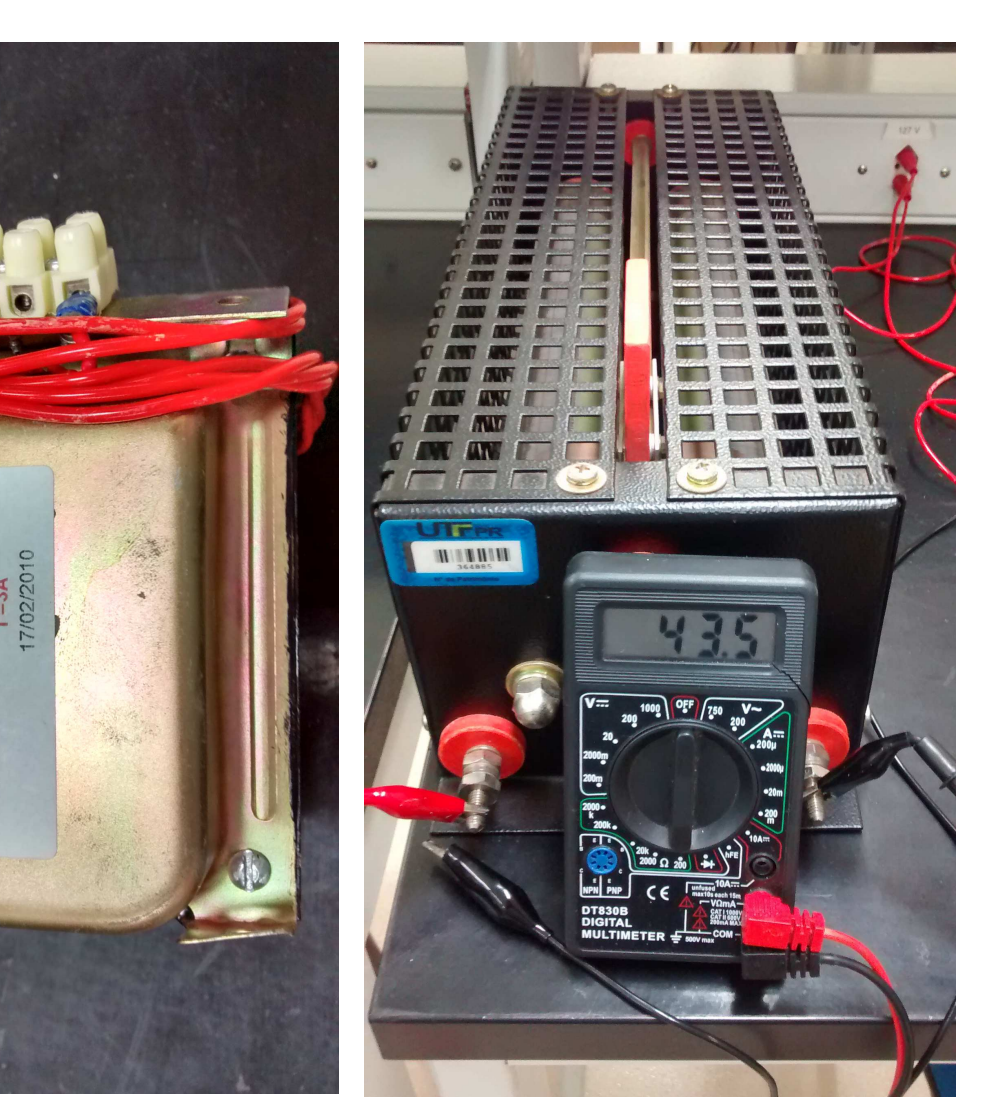

**(a) Indutor de potencia ˆ (b) Reostato regulado em** 43, 5Ω

**Figura 29 – Componentes Robustos.**

- *Bits* de dados: 8;
- Paridade: par;
- *Stop bits*: 2.

A interface mostra os dados medidos e os gráficos de tensão e corrente das amostras retiradas no instante da medição.

# 11.7 DIAGRAMA DE BLOCOS DO SISTEMA DE MEDIÇÃO

Define-se sistema de medição como o processo completo para obter me-dições [\[38\]](#page-72-7). O dispositivo construído consiste basicamente em um medidor de fator

<span id="page-59-0"></span>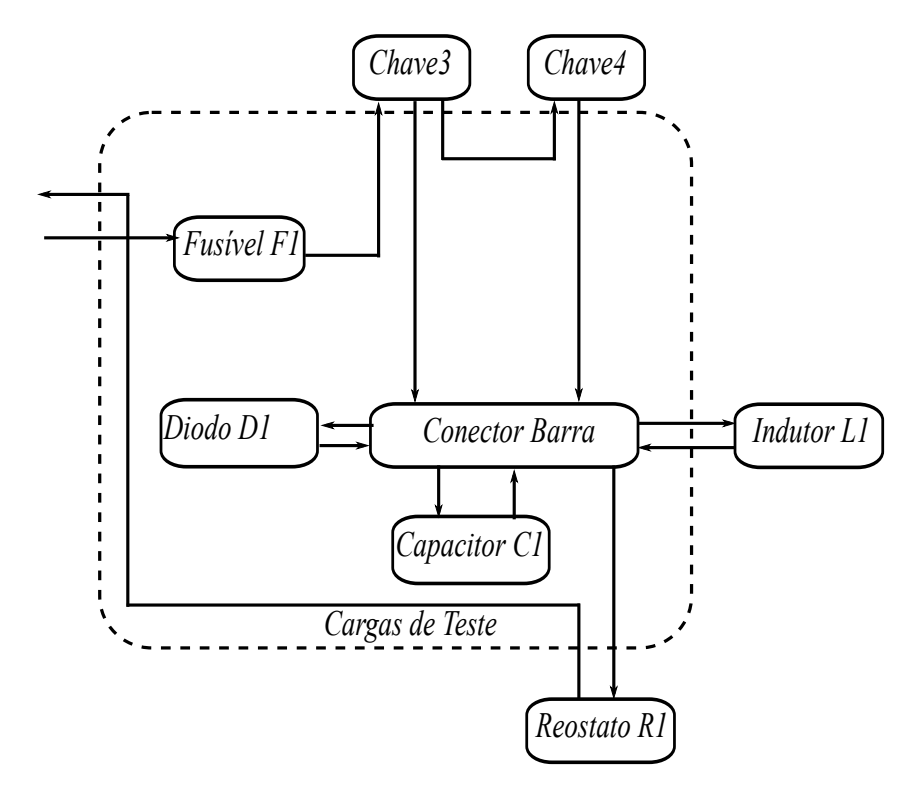

**Figura 30 – Diagrama do Completo do Circuito das Cargas.**

<span id="page-59-1"></span>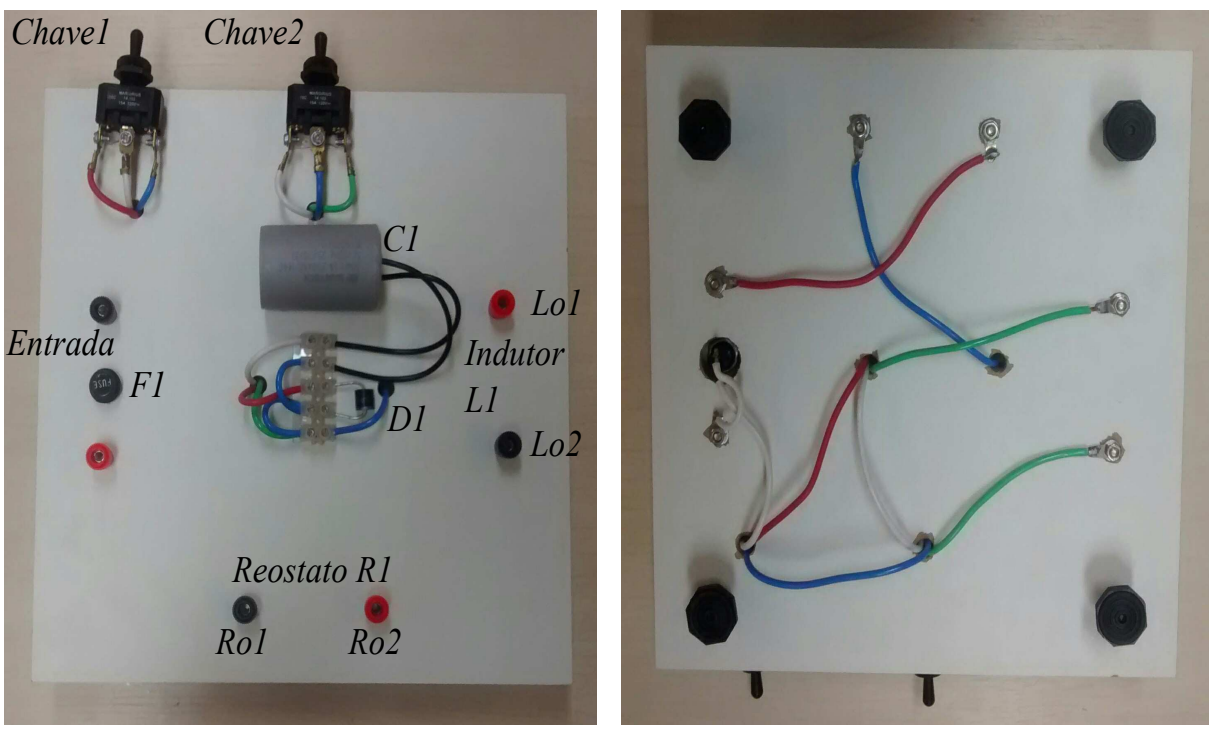

**(a) Vista superior (b) Vista inferior**

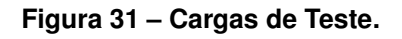

<span id="page-60-0"></span>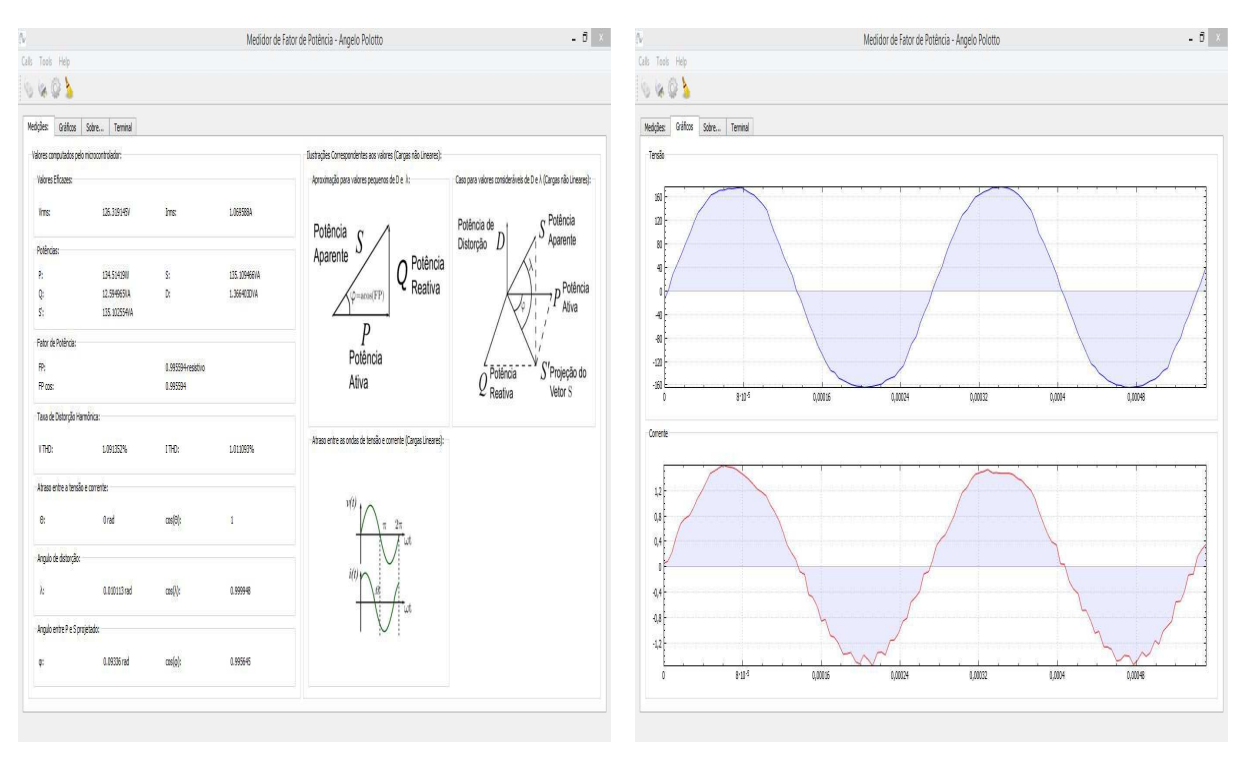

**(a) Medic¸oes ˜ (b) Graficos das amostras de tens ´ ao e corrente ˜ Figura 32 – Terminal de Comunicação.** 

de potência, potência ativa, potência aparente, taxa de distorção harmônica (tensão e corrente até a décima harmônica) para CM do tipo: CRI, CRC e RMMO. Para se medir essas grandezas, aplicou-se o sistema representado pelo diagrama da Figura [33.](#page-61-0) O Variac foi utilizado para garantir que a tenha  $127V$  eficazes na entrada do medidor, pois as tensões vindas da rede podem oscilar. O medidor está programado para retirar 128 amostras, ou seja, serão amostrados dois ciclos de tensão e corrente.

<span id="page-61-0"></span>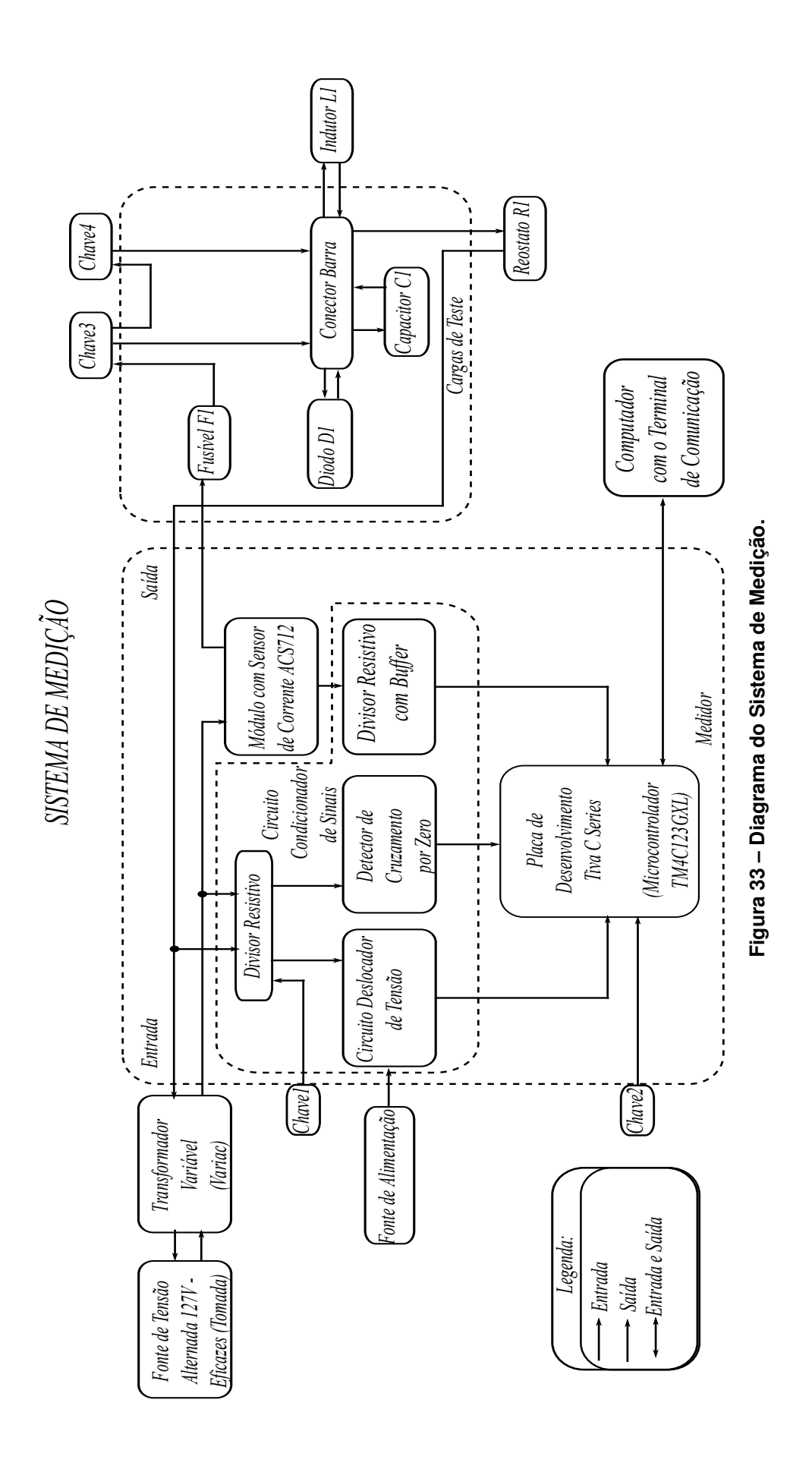

47

A Figura [34](#page-62-0) mostra o sistema completo de medição utilizado para apurar as medidas.

<span id="page-62-0"></span>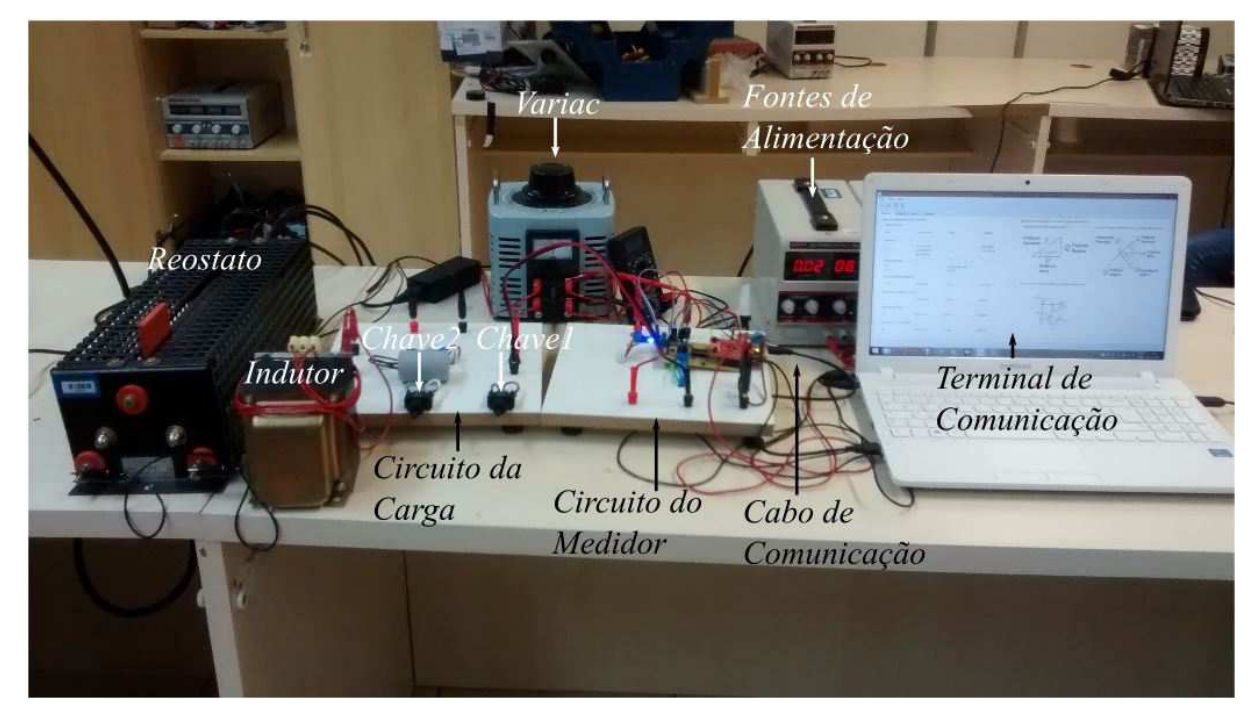

**Figura 34 – Sistema de Medic¸ao Montado. ˜**

<span id="page-62-2"></span>Cada componente presente no circuito de cargas foi previamente medido com um multímetro<sup>[3](#page-62-1)</sup> antes de iniciar os testes (Tabela [2\)](#page-62-2). Os fatores de potência teóricos foram calculados com os valores ideias dos componentes, assim como os utilizados nas simulações do  $THD<sub>I</sub>$ .

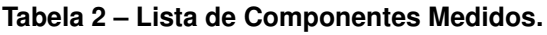

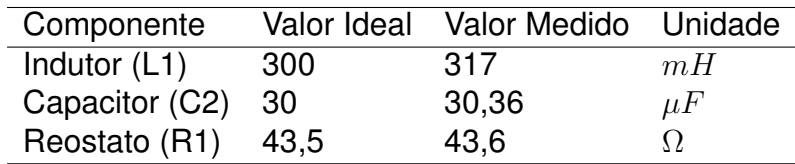

<span id="page-62-1"></span> $^3$ Instrumento da marca *Agilent Technologies* (modelo: U1731A), a frequência de teste usada foi de 120Hz, a menor disponível e mais próxima da frequência fundamental da rede (60Hz).

#### **12 RESULTADOS EXPERIMENTAIS**

Com o sistema de medição montado, iniciou-se os ensaios. A metodologia adotada foi de aferir dez medidas para cada tipo de carga com a mesma fonte de alimentação (tomada) e equipamentos, em horários próximos; forma de prevenir grandes divergências entre as medidas por conta de influências externas.

O dispositivo construído é capaz de medir: tensão eficaz  $(V_{RMS})$ , corrente eficaz ( $I_{RMS}$ ), potência atica (P), potência aparente (S), potência reativa (Q), potência de distorção (D), projeção da potência aparente (S'), taxa de distorção harmônica da tensão ( $THD_V$ ), taxa de distorção harmônica da corrente ( $THD_{I1}$ ),  $cos(\lambda)$ ,  $cos(\varphi)$ , fa-tor potência calculado com a Equação [\(5.1.7\)](#page-25-0) ( $FP<sub>1</sub>$ ), fator de potência calculado com a Equação [\(5.1.8\)](#page-25-1) ( $FP_2$ ). Como o objetivo do trabalho é calcular o  $FP$ , serão apresentados apenas os resultados e os erros relativos desse fator. A título de curiosidade, os valores do  $THD_{I1}$  serão apresentados.

O  $FP_3$  é o valor teórico do  $FP$ , já o  $THD_{12}$  é o valor simulado da taxa de distorção da corrente, ambos foram comparados com  $FP_1$  e  $THD_{I1}$ , respectivamente; para finalmente se obter o erro relativo percentual ( $e_{\%}$ ). O  $FP_{2}$  não foi comparado com os valores teóricos pois possui valores muito próximos ao  $FP_1$ .

## <span id="page-63-0"></span>12.1 MEDIÇÕES FEITAS COM O CRI

O CRI possui a característica de apresentar a curva de corrente atrasada com relação a de tensão, no regime estacionário. A Figura [35,](#page-64-0) retirada de uma das medidas, deixa evidente essa característica. É evidente a existência de distorções em amplitude na curva da corrente, com base no conteúdo visto na Sub-Seção [5.1,](#page-21-1) pode-se concluir que as medidas do  $FP$  e do  $THD<sub>I</sub>$  são sensíveis a essas distorções, pois elas geram erros que se propagam pelas operações matemáticas, contribuindo, assim, com aumento dos erros obtidos nas medidas finais. Uma causa provável para existência dessas distorções são os ruídos vindos da rede de alimentação.

Dos valores medidos com o CRI, foram extraídos o  $FP_1$  e o  $THD_{I1}$  para serem comparados com os valores teóricos  $FP_3$  (obtido com a Equação [\(5.2.15\)](#page-29-1)) e

<span id="page-64-0"></span>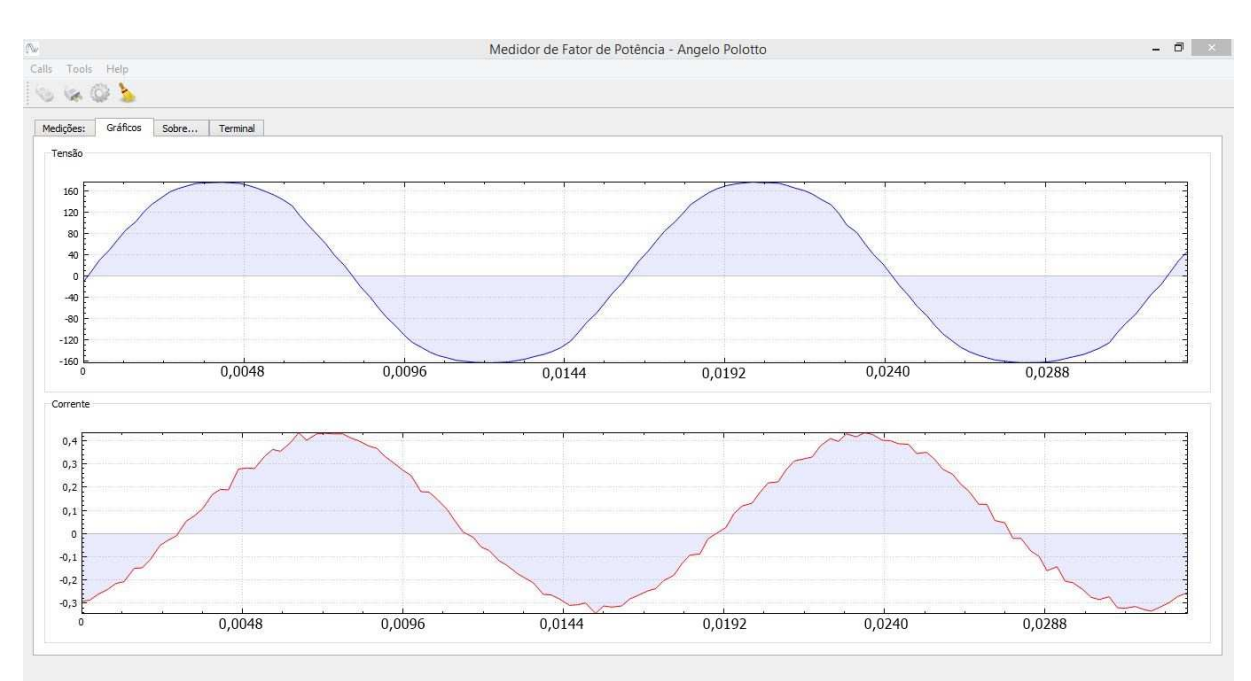

Figura 35 – Gráfico Obtido no Terminal com o CRI. Curva de tensão (superior); curva de **corrente (inferior).**

T HDI<sup>2</sup> (obtido com um *software* simulador de circuitos). Desta maneira, os erros percentuais entre os valores de  $FP$  foram calculados e organizados. A Tabela [3](#page-64-1) mostra os resultados obtidos incluindo a média aritmética e o desvio padrão de cada coluna.

<span id="page-64-1"></span>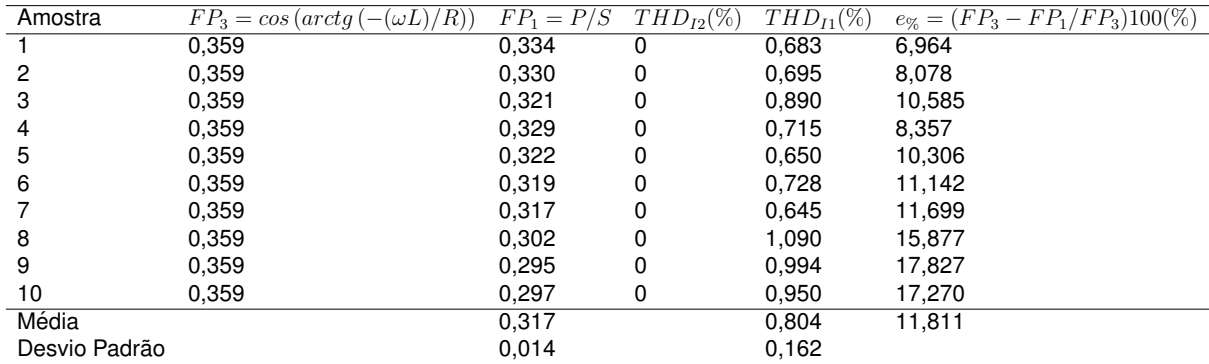

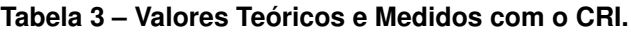

O desvio padrão dos valores do  $FP_1$  e do  $I_{THD1}$  indicaram uma dispersão para as medidas, provavelmente causada pelas harmônicas inseridas pela rede de alimentação. Os valores de  $I_{THD1}$  não foram nulos pelo mesmo motivo.

50

# 12.2 MEDIÇÕES FEITAS COM O CRC

O CRC possui a característica de apresentar a curva de corrente adiantada com relação a de tensão no regime estacionário. A Figura [36,](#page-65-0) retirada de uma das medidas realizadas, deixa evidente essa característica.

<span id="page-65-0"></span>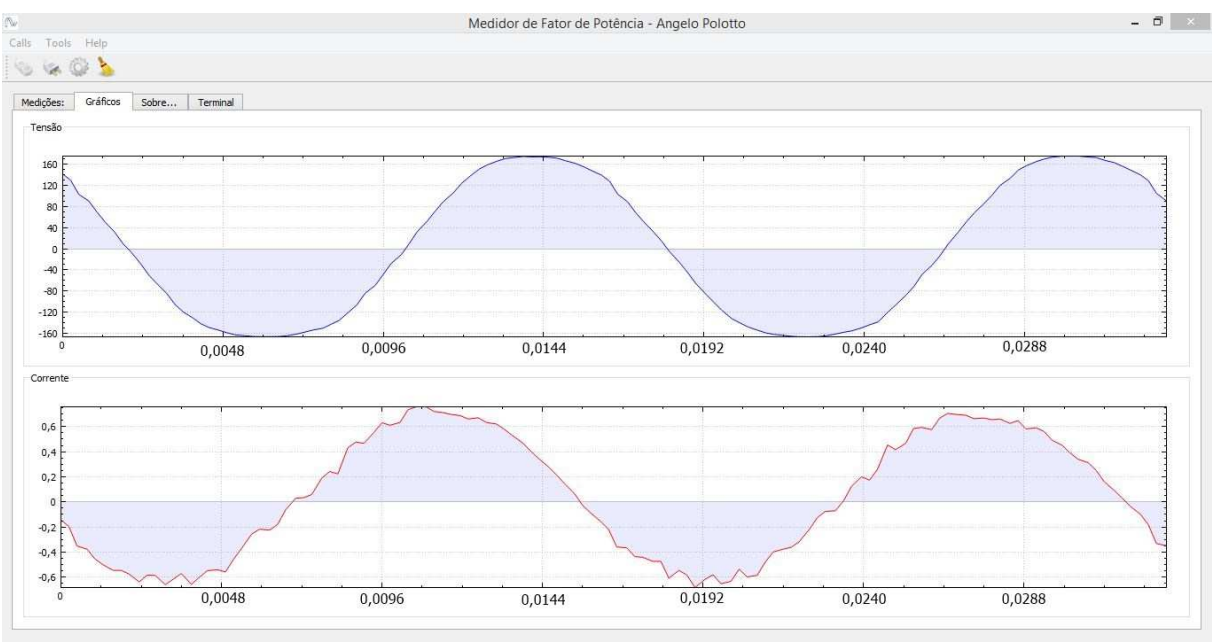

**Figura 36 – Grafico Obtido no Terminal com o CRC. ´**

<span id="page-65-1"></span>O procedimento para extração das medidas foi o mesmo realizado na Sub-Seção [12.1.](#page-63-0) A Tabela [4](#page-65-1) mostra os resultados obtidos.

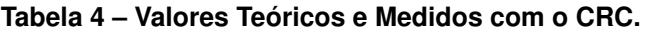

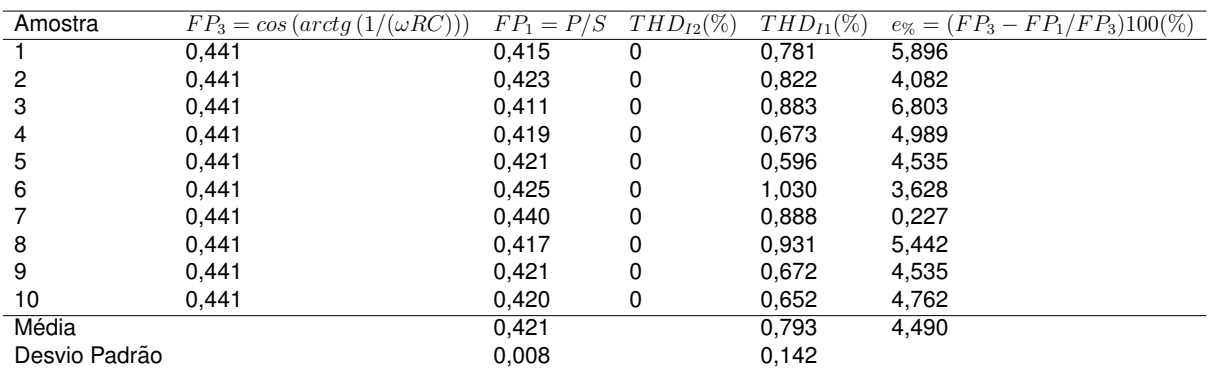

Como no circuito anterior, o desvio padrão dos valores do  $FP_1$  e do  $THD_{I1}$ indicaram uma dispersão para as medidas, provavelmente causada pelas harmônicas inseridas pela rede de alimentação. Os valores de  $THD_{I1}$  não foram nulos pelo mesmo motivo.

### 12.3 MEDIÇÕES FEITAS COM O RMMO

No RMMO, a corrente é não linear, ou melhor, possui o formato de uma meia senoide com somente partes positivas (Figura [9\)](#page-29-0). A Figura [37,](#page-66-0) retirada de uma das medidas realizadas, evidência essa característica.

<span id="page-66-0"></span>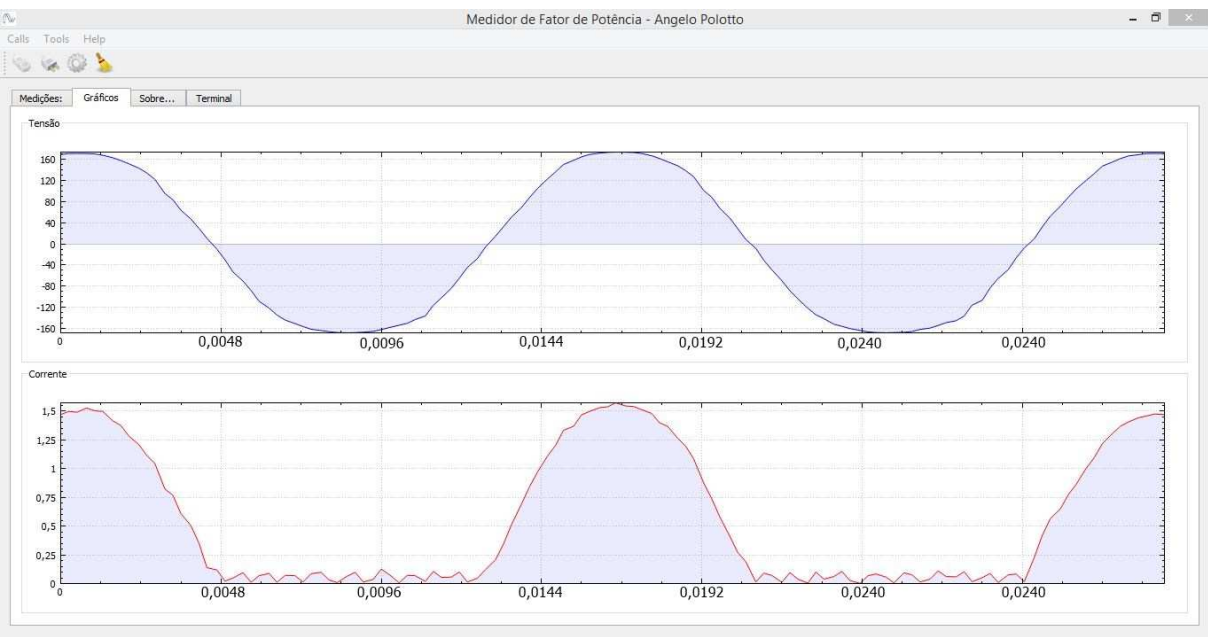

**Figura 37 – Grafico Obtido no Terminal com o RMMO. ´**

O procedimento para extração das medidas foi o mesmo realizado na Sub-Seção [12.1.](#page-63-0) A Tabela [5](#page-67-0) mostra os resultados obtidos e esses podem ser organizados em gráficos.

O desvio padrão dos valores do  $FP_1$  e do  $THD_{I1}$  indicaram uma dispersão para as medidas, provavelmente causada pelas harmônicas inseridas pela rede de alimentação. Os valores de  $THD_{I1}$  divergiram mais dos simulados que os do CRI e CRC, isso aconteceu pois os harmônicos associados a não linearidade da carga se somarão aos da rede, aumentando assim, a taxa de distorção harmônica total.

# 12.4 DISCUSSÕES E CONCLUSÕES

Como previsto nos objetivos, o sistema construído foi capaz de apurar as medidas do fator de potência, porem com erro relativamente elevado, quando com-

<span id="page-67-0"></span>

| Amostra       | $FP_3 = \sqrt{2}/2$ | $FP_1 = P/S$ | $THD_{I2}(\%)$ | $THD_{I1}(\%)$ | $e_{\%} = (FP_3 - FP_1/FP_3)100(\%)$ |
|---------------|---------------------|--------------|----------------|----------------|--------------------------------------|
|               | 0,707               | 0,689        | 9,714          | 7,808          | 2,546                                |
| 2             | 0.707               | 0,687        | 9,714          | 7,940          | 2,829                                |
| 3             | 0.707               | 0,677        | 9,714          | 7,609          | 4,543                                |
| 4             | 0,707               | 0,689        | 9,714          | 7.970          | 2,546                                |
| 5             | 0.707               | 0,683        | 9,714          | 7,773          | 3,395                                |
| 6             | 0.707               | 0,694        | 9.714          | 7,968          | 1,839                                |
|               | 0.707               | 0,686        | 9,714          | 7,846          | 2,970                                |
| 8             | 0,707               | 0,681        | 9,714          | 7,721          | 3,677                                |
| 9             | 0,707               | 0,684        | 9,714          | 7,717          | 3,253                                |
| 10            | 0,707               | 0,682        | 9,714          | 7,781          | 3,536                                |
| Média         |                     | 0,685        |                | 7,813          | 3,083                                |
| Desvio Padrão |                     | 0,005        |                | 0,119          |                                      |

**Tabela 5 – Valores Teóricos e Medidos com o RMMO.** 

parado com medidores comerciais. O erro de medida chegou próximo dos 12% em alguns casos. Uma das possíveis razões para a baixa precisão do sistema é o ruido elevado na saída do módulo sensor de corrente. Tal ruido pode ser evidenciado nas figuras [35,](#page-64-0) [36](#page-65-0) e [37.](#page-66-0) Vale ressaltar que, apesar do erro elevado, as rotinas programadas no sistema são capazes de calcular o  $FP$  com erro relativo de 0,2%, assim como demonstrado na seção [6.](#page-37-1) Dessa forma, é necessário obter novos métodos para amostrar com maior precisão a corrente dos circuitos.

O sistema se mostrou incapaz de medir com precisão aceitável a  $THD$  em relação aos valores teóricos e obtidos por *software* de simulação de circuitos. Tal fato também pode estar relacionado ao ruído elevado no sinal de corrente. Embora ainda não seja o suficiente para a utilização do sistema desenvolvido para instrumentação profissional, o desenvolvimento do protótipo foi o passo inicial para a construção de um medidor de qualidade de energia, onde alguns ajustes e novos estudos podem elevar a precisão das medições.

### **13 CONCLUSAO˜**

O projeto e construção do dispositivo foram feitos com o objetivo de se apurar digitalmente o cálculo do fator de potência, testar a viabilidade do cálculo da taxa de distorção harmônica da corrente e testar a eficácia do medidor em diferentes situações. Construiu-se, também, cargas lineares (CRC e CRI) e não lineares (RMMO).

Através da retirada de amostras dos sinais de tensão, corrente e métodos numéricos, conseguiu-se um dispositivo capaz de mensurar o  $FP$  embora com certas imprecisões. Ademais, pode-se conhecer melhor a construção e o funcionamento do *software* e *hardware* associados a esse método, tendo em vista, a carência de trabalhos nessa área.

O  $FP$  para o CRI apresentou o maior erro percentual médio (11, 81%) quando comparados com o CRC  $(4, 490\%)$  e o RMMO  $(3, 083\%)$ ; a causa mais provável é o erro nos valores de indutância do componente usado e o elevado ruído presente na corrente amostrada. E importante notar que, apesar do erro elevado, as rotinas programa- ´ das no sistema são capazes de calcular o  $FP$  com erro relativo de 0,2%, assim como demonstrado na seção [6,](#page-37-1) onde sinais teóricos de tensão e corrente são inseridos no sistema. Devido ao tempo destinado ao projeto, não foi possível desenvolver técnicas para amenizar o ruído do sinal de corrente. É imperativo a melhoria na aquisição do sinal de corrente para se obter uma melhor precisão na medida do  $FP$ . Apesar o erro elevado, as medidas apresentaram valores coerentes com os teóricos.

A medida da THD não foi condizente com os valores teóricos obtidos por software de simulação de circuitos. Um possível fator para isto pode estar relacionado ao elevado ruído no sinal de corrente. Embora ainda não seja o suficiente para a utilização do sistema desenvolvido como um medidor profissional, o desenvolvimento do protótipo foi o passo inicial para a construção de um medidor de qualidade de energia e serviu de base para o levantamento teórico necessário para a construção do instrumento. Alguns ajustes, mudanças e novos estudos podem elevar a precisão das medições.

O trabalho provou a eficiência do uso digital dos métodos abordados na Sub-Seção [5.1.](#page-21-1) Sua aplicação, devido aos erros nas medidas, limitou-se em experimentos laboratoriais de teste. Caso seja eliminado boa parte do ruido presente no sinal de corrente, o sistema pode ser aplicado também em experimentos de correção do fator de potência, mas modificado para atuar como um controlador.

# 13.1 PROPOSTAS PARA TRABALHOS FUTUROS

Durante os testes práticos, verificou-se determinados pontos que podem ser estudados em trabalhos futuros, a lista a seguir mostra os principais:

- Buscar novos métodos para medida de corrente que não sejam tão ruidosos;
- Acrescentar filtros nos circuitos condicionadores de sinais;
- Amostrar mais períodos de rede para se obter uma medida mais exata;
- Remover o circuito detector de cruzamento por zero através de um *software* mais inteligente;
- Possibilidade de identificar o tipo de carga (indutiva, capacitiva e não linear);
- Verificar a possibilidade de utilizar o sistema como medidor digital de energia remoto;
- Chaveamento automático da escala do medidor para melhorar a resolução de medida de tensão e corrente;
- Utilizar o dispositivo como um controlador de banco de capacitores;
- Medir o fator de potência para cargas trifásicas.

### **REFERENCIAS ˆ**

- [1] ALEXANDER, C. K.; SADIKU, M. N. O. *Fundamentos de Circuitos Eletricos ´* . Sao˜ Paulo, SP: McGraw-Hill, 2008. 370 p.
- [2] DORF, R. C.; SVOBODA, J. A. *Introdução aos Circuitos Elétricos*. São Paulo, SP: LTC, 2010. 477 p.
- [3] BALBINOT, A.; BRUSAMARELLO, V. J. *Instrumentação e Fundamentos de Me*didas. Rio de Janeiro, RJ: LTC - Livros Técnicos e Científicos Editora Ltda., 2010. 269 p.
- [4] ELLIS, R. G. *A Reference Guide to Causes, Effects and Corrective Measures*. [S.l.], 2014. Disponível em: <[http://literature.rockwellautomation.com/idc/groups-](http://literature.rockwellautomation.com/idc/groups/literature/documents/wp/mvb-wp011_-en-p.pdf) [/literature/documents/wp/mvb-wp011](http://literature.rockwellautomation.com/idc/groups/literature/documents/wp/mvb-wp011_-en-p.pdf) -en-p.pdf>.
- [5] COPEL. *Fator De Potencia: Como Transform ˆ a-lo em Um Fator De Economia ´* . [S.l.], 2015. Disponível em: <<http://www.copel.com/>>.
- [6] PROCEL. *Manual de Tarifacão da Energia Elétrica*. [S.l.], 2015. Disponível em: <<http://www.sef.sc.gov.br/>>.
- [7] ALEXANDER, C. K.; SADIKU, M. N. O. *Fundamentos de Circuitos Eletricos ´* . Sao˜ Paulo, SP: McGraw-Hill, 2008. 371 p.
- [8] DORF, R. C.; SVOBODA, J. A. *Introducão aos Circuitos Elétricos*. São Paulo, SP: LTC, 2010. 399 p.
- [9] JUNIOR, H.; HART, W. *Analise de Circuitos em Engenharia ´* . Sao Paulo, SP: ˜ McGraw-Hill, 2008. 440 p.
- [10] COTRIM, A. A. M. *Instalações Elétricas*. São Paulo, SP: Pearson, 2009. 421 p.
- [11] IRWIN, J. D. *Analise de Circuitos em Engenharia ´* . Sao Paulo, SP: Pearson, 2008. ˜ 431 p.
- [12] IRWIN, J. D. *Analise de Circuitos em Engenharia ´* . Sao Paulo, SP: Pearson, 2008. ˜ 444 p.
- [13] IRWIN, J. D. *Analise de Circuitos em Engenharia ´* . Sao Paulo, SP: Pearson, 2008. ˜ 441 p.
- [14] POMILIO, J. A.; BUSARELLO, T. D. C.; VILLALVA, P. M. G. *Analise do fator de ´ potencia e da distorc¸ ˆ ao harm ˜ onica das correntes consumidas ˆ* . [S.l.], 2014. Disponível em: <http://www.dsce.fee.unicamp.br/~antenor/ee833.html>.
- [15] BOYLESTAD, R. L. *Analise de Circuitos El ´ etricos ´* . Sao Paulo, SP: Pearson, 2012. ˜ 509 p.
- [16] SOUZA, F. P. de. *Correc¸ao do Fator de Pot ˜ encia para Instalac¸ ˆ oes de Baixa ˜ Potencia Empregando Filtros Ativos ˆ* . Tese (Doutorado) — Universidade Federal de Santa Catarina, 2000.
- [17] JUNIOR, H.; HART, W. *Analise de Circuitos em Engenharia ´* . Sao Paulo, SP: ˜ McGraw-Hill, 2008. 384 p.
- [18] AHMED, A. *Eletronica de Pot ˆ encia ˆ* . Sao Paulo, SP: Pearson, 2000. 149 p. ˜
- [19] SMITH, S. W. *Digital Signal Processing*. United States of America, New York: Newnes, 2003. 39 p.
- [20] PARKER, M. *Digital Signal Processing 101*. United States of America, New York: Newnes, 2010. 27 p.
- [21] BARROSO, L. C.; BARROSO, M. M. de A. *Cálculo Numérico com Aplicações*. São Paulo, SP: HARBRA, 1987. 206 p.
- [22] JUNIOR, A. P. *Amplificadores Operacionais e Filtros Ativos*. Porto Alegre, RS: Tekne, 2012. 82 p.
- [23] SEDRA, A. S.; SMITH, K. C. *Microeletronica ˆ* . Porto Alegre, RS: Pearson, 2007. 116 p.
- <span id="page-71-0"></span>[24] BOYLESTAD, R. L. *Dispositivos Eletronicos e Teoria de Circuitos ˆ* . Sao Paulo, SP: ˜ Pearson, 2004. 459 p.
- <span id="page-71-1"></span>[25] PRESS, W. H. et al. *Numerical Recipes in C*. United States of America, New York: CAMBRIDGE UNIVERSITY PRESS, 2002. 507 p.
- [26] ROGAWSKI, J. *Cálculo V1*. Porto Alegre, RS: Bookman, 2009. 177 p.
- <span id="page-71-2"></span>[27] SCHLOBOHM, R. *Electronic Power Meters: Guide for their selection* and specification. [S.l.], 2005. Disponível em: <[http://apps.geindustrial-](http://apps.geindustrial.com/publibrary/checkout/METER-GUIDE?TNR=White%20Papers|METER-GUIDE|generic) [.com/publibrary/checkout/METER-GUIDE?TNR=White%20Papers—METER-](http://apps.geindustrial.com/publibrary/checkout/METER-GUIDE?TNR=White%20Papers|METER-GUIDE|generic)[GUIDE—generic](http://apps.geindustrial.com/publibrary/checkout/METER-GUIDE?TNR=White%20Papers|METER-GUIDE|generic)>. Acesso em: 01 nov. 2015.
- <span id="page-71-3"></span>[28] Texas Instruments. *Tiva C Series Evaluation Board - User's Guide*. [S.l.], 2015. Disponível em: <<http://www.ti.com/lit/ug/spmu296/spmu296.pdf>>. Acesso em: 01 nov. 2015.
- <span id="page-71-4"></span>[29] ACS712 Datasheet. [S.l.], 2015. Disponível em: <http://www.allegromicro.com/~ [/media/Files/Datasheets/ACS712-Datasheet.ashx](http://www.allegromicro.com/~/media/Files/Datasheets/ACS712-Datasheet.ashx)>. Acesso em: 01 nov. 2015.
- <span id="page-71-5"></span>[30] TL074 Datasheet. [S.I.], 2015. Acesso em: 01 nov. 2015. Disponível em: <[http:/-](http://www.ece.usu.edu/ece_store/spec/TL074CN.pdf) /www.ece.usu.edu/ece [store/spec/TL074CN.pdf](http://www.ece.usu.edu/ece_store/spec/TL074CN.pdf)>.
- [31] GETTING Started with the Tiva TM4C123G LaunchPad Workshop. [S.I.], 2015. Disponível em: <[http://software-dl.ti.com/trainingTTO/trainingTTO](http://software-dl.ti.com/trainingTTO/trainingTTO_public_sw/GSW-TM4C123G-LaunchPad/TM4C123G_LaunchPad_Workshop_Workbook.pdf) public sw-[/GSW-TM4C123G-LaunchPad/TM4C123G](http://software-dl.ti.com/trainingTTO/trainingTTO_public_sw/GSW-TM4C123G-LaunchPad/TM4C123G_LaunchPad_Workshop_Workbook.pdf) LaunchPad Workshop Workbook- [.pdf](http://software-dl.ti.com/trainingTTO/trainingTTO_public_sw/GSW-TM4C123G-LaunchPad/TM4C123G_LaunchPad_Workshop_Workbook.pdf)>. Acesso em: 01 nov. 2015.
- [32] USING the Stellaris Microcontroller Analog-to-Digital Converter (ADC). [S.l.], 2015. Disponível em: <http://users.ece.utexas.edu/~valvano/EE345M-[/LM3S8962](http://users.ece.utexas.edu/~valvano/EE345M/LM3S8962_ADC.pdf) ADC.pdf>. Acesso em: 01 nov. 2015.
- [33] KURNIAWAN, A. *TI ARM Cortex-M LaunchPad Programming by Example*. USA: Texas Instruments, 2014. 85 p.
- [34] TIVAWARE Peripheral Driver Library. [S.l.], 2015. Disponível em: <[http://www.ti-](http://www.ti.com/lit/ug/spmu298a/spmu298a.pdf) [.com/lit/ug/spmu298a/spmu298a.pdf](http://www.ti.com/lit/ug/spmu298a/spmu298a.pdf)>. Acesso em: 01 nov. 2015.
- [35] DATASHEET 6A06. [S.I.], 2015. Disponível em: <[http://www.alldatasheet.com-](http://www.alldatasheet.com/datasheet-pdf/pdf/59106/DIODES/6A06.html) [/datasheet-pdf/pdf/59106/DIODES/6A06.html](http://www.alldatasheet.com/datasheet-pdf/pdf/59106/DIODES/6A06.html)>. Acesso em: 01 nov. 2015.
- [36] QT Terminal Example. [S.l.], 2015. Disponível em: <[http://doc.qt.io/qt-5-](http://doc.qt.io/qt-5/qtserialport-terminal-example.html) [/qtserialport-terminal-example.html](http://doc.qt.io/qt-5/qtserialport-terminal-example.html)>. Acesso em: 01 nov. 2015.
- [37] OBLIGATIONS of the LGPL. [S.I.], 2015. Disponivel em: <[http://www.qt.io/qt](http://www.qt.io/qt-licensing-terms/)[licensing-terms/](http://www.qt.io/qt-licensing-terms/)>. Acesso em: 01 nov. 2015.
- [38] OLIVEIRA, J. C. V. de. *Vocabulario Internacional de Metrologia ´* . [S.l.], 2008.